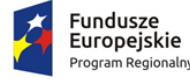

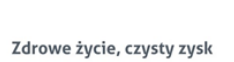

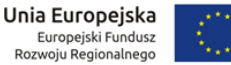

# **Załącznik nr 3a do SIWZ**

# **Szczegółowy opis przedmiotu zamówienia Systemu e-Urząd**

Niniejszy dokument zawiera wymagania niezbędne do wdrożenia oraz uruchomienia systemów informatycznych wraz z integracją z systemami dziedzinowymi, wdrożeniem formularzy e-usług oraz wsparcie Zamawiającego w zakresie wdrożenia oraz obsługi systemów w ramach projektu **"***E – usługi dla Gminy Płośnica***"** wraz usługą wsparcia technicznego. Przedmiot zamówienia w zakresie Systemu e-Urząd jest następujący:

- 1. Wdrożenie Portalu e-Urząd wraz z opracowanymi i wdrożonymi formularzami zintegrowanymi z programami dziedzinowymi oraz automatyzacją wypełniania formularzy podatkowych dla Urzędu Gminy Płośnica;
- 2. Wdrożenie Systemu Elektronicznego Obiegu Dokumentów (SEOD)
- 3. Zintegrowany System Informatyczny do obsługi Urzędu Gminy Płośnica (system dziedzinowy).

# **I. WYMAGANIA PRAWNE**

Oferowane przez Wykonawcę rozwiązania muszą być na dzień odbioru zgodne z aktami prawnymi regulującymi pracę urzędów administracji publicznej oraz usług urzędowych realizowanych drogą elektroniczną (e-usług). Oferowane rozwiązania muszą być zgodne w szczególności z następującymi przepisami:

- 1. Rozporządzenie Prezesa Rady Ministrów z dnia 18 stycznia 2011 r. w sprawie instrukcji kancelaryjnej, jednolitych rzeczowych wykazów akt oraz instrukcji w sprawie organizacji i zakresu działania archiwów zakładowych (t. j. Dz. U. 2011 r. Nr 14 poz. 67 z późn. zm.).
- 2. Ustawa z dnia 14 czerwca 1960 r. Kodeks postępowania administracyjnego (t. j. Dz.U. z 2020 poz. 256).
- 3. Ustawa z dnia 14 lipca 1983 r. o narodowym zasobie archiwalnym i archiwach (t. j. Dz.U. z 2020 poz. 164).
- 4. Rozporządzenie Ministra Kultury z dnia 16 września 2002 r. w sprawie postępowania z dokumentacją, zasad jej klasyfikowania i kwalifikowania oraz zasad i trybu przekazywania materiałów archiwalnych do archiwów państwowych (Dz. U. 2002 r. Nr 167 poz. 1375).
- 5. Rozporządzenie Ministra Spraw Wewnętrznych i Administracji z dnia 30 października 2006r. w sprawie niezbędnych elementów struktury dokumentów elektronicznych (Dz. U. 2006 r. Nr 206 poz. 1517).
- 6. Rozporządzenie Ministra Spraw Wewnętrznych i Administracji z dnia 30 października 2006 r. w sprawie szczegółowego sposobu postępowania z dokumentami elektronicznymi (Dz. U. 2006 r. Nr 206 poz. 1518).
- 7. Rozporządzenie Ministra Spraw Wewnętrznych i Administracji z dnia 2 listopada 2006 r. w sprawie wymagań technicznych formatów zapisu i informatycznych nośników danych, na których utrwalono materiały archiwalne przekazywane do archiwów państwowych (Dz. U. 2006 r. Nr 206 poz. 1519).
- 8. Ustawa z dnia 10 maja 2018 r. o ochronie danych osobowych (t.j. Dz.U. z 2019 poz. 1781)

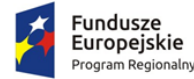

- 9. Rozporządzenie Parlamentu Europejskiego i Rady (UE) 2016/679 z dnia 27 kwietnia 2016 r. w sprawie ochrony osób fizycznych w związku z przetwarzaniem danych osobowych i w sprawie swobodnego przepływu takich danych oraz uchylenia dyrektywy 95/46/WE (ogólne rozporządzenie o ochronie danych) (t.j. Dz.U.UE.L. 2016r 119.89)
- 10. Ustawa z dnia 6 września 2001 r. o dostępie do informacji publicznej (Dz. U. 2001r. Nr 112 poz. 1198 z późn. zm.).
- 11. Rozporządzenie Ministra Spraw Wewnętrznych i Administracji z dnia 18 stycznia 2007 r. w sprawie Biuletynu Informacji Publicznej (Dz. U. 2007 r. Nr 10 poz. 68).
- 12. Ustawa z dnia 5 września 2016 r. o usługach zaufania oraz identyfikacji elektronicznej (tj. Dz.U. z 2019 poz. 1429)
- 13. Rozporządzenie Parlamentu Europejskiego i Rady (UE) nr 910/2014 z dnia 23 lipca 2014 r. w sprawie identyfikacji elektronicznej i usług zaufania w odniesieniu do transakcji elektronicznych na runku wewnętrznym oraz uchylające dyrektywę 1999/93/WE (Dz. U. UE.L.2014.257.73 z dnia 28 sierpnia 2014 r.)
- 14. Rozporządzenie Rady Ministrów z dnia 7 sierpnia 2002 r. w sprawie określenia warunków technicznych i organizacyjnych dla kwalifikowanych podmiotów świadczących usługi certyfikacyjne, polityk certyfikacji dla kwalifikowanych certyfikatów wydawanych przez te podmioty oraz warunków technicznych dla bezpiecznych urządzeń służących do składania i weryfikacji podpisu elektronicznego (Dz.U. z 2019 poz. 162).
- 15. Ustawa z dnia 18 lipca 2002 r. o świadczeniu usług drogą elektroniczną (Dz. U. 2013r. poz. 1422).
- 16. Rozporządzenie Rady Ministrów z dnia 27 września 2005 r. w sprawie sposobu, zakresu i trybu udostępniania danych zgromadzonych w rejestrze publicznym (Dz. U. 2005r. Nr 205 poz. 1692).
- 17. Ustawa z dnia 10 stycznia 2014 r. o zmianie ustawy o informatyzacji działalności podmiotów realizujących zadania publiczne oraz niektórych innych ustaw (Dz.U. z 2020 poz. 344).

# **II. WDROŻENIE PORTALU e-URZĄD WRAZ Z OPRACOWANIEM I WDROŻENIEM NOWYCH FORMULARZY E-USŁUG**

Zakres przedmiotu zamówienia obejmuje prace wdrożeniowe Portalu e-Urząd polegające na wdrożeniu formularzy e-usług oraz integracji z programami dziedzinowymi w Urzędzie Gminy Płośnica na warunkach określonych w niniejszej Specyfikacji Istotnych Warunków Zamówienia.

Zamawiający dopuszcza modyfikację układu prezentacji danych opisanego w koncepcji, jeśli uzna, że proponowane zmiany są korzystne dla Zamawiającego z punktu widzenia funkcjonalności i prostoty obsługi systemu przez interesantów, a Wykonawca potwierdzi techniczną możliwość ich wprowadzenia.

# **1) Minimalne wymagania funkcjonalne**

- 1. Portal musi umożliwiać bezpieczne zalogowanie się przez przeglądarkę z wykorzystaniem SSO (Single Sign-On) platformy ePUAP (protokół SAML).
- 2. Portal musi umożliwiać pozyskiwanie z Systemu Dziedzinowego (dalej SD), modernizowanego w ramach niniejszego projektu, danych o aktualnych zobowiązaniach zalogowanego interesanta

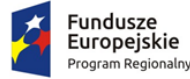

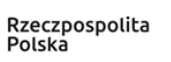

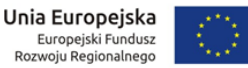

z uwzględnieniem należności dodatkowych tj. odsetki i inne koszty na bieżącą datę logowania w zakresie:

- a. Prowadzenie spraw w zakresie podatku od nieruchomości od osób fizycznych.
- b. Prowadzenie spraw w zakresie podatku od nieruchomości od osób prawnych.
- c. Prowadzenie spraw w zakresie podatku rolnego od osób fizycznych.
- d. Prowadzenie spraw w zakresie podatku rolnego od osób prawnych.
- e. Prowadzenie spraw w zakresie podatku leśnego od środków transportowych.
- 3. Portal musi być podzielny na część publiczną udostępnianą niezalogowanym użytkownikom oraz część wewnętrzną – dla administratora systemu.
- 4. Wszystkie dane muszą być pobierane z SD.
- 5. System musi umożliwiać zarządzanie rejestrem interesantów, gdzie każdego interesanta można:
	- a. zidentyfikować minimum takimi danymi jak: typ podmiotu, Imię, Nazwisko, Login, dane kontaktowe (telefon, eMail, faks, www, adres korespondencyjny, oraz dowolną liczbę innych form kontaktu),
	- b. zmienić mu dane podstawowe,
	- c. zmienić mu dane kontaktowe,
	- d. powiązać go z interesantem z SD,
	- e. aktywować konto interesanta.
- 6. Administrator musi mieć możliwość powiązania użytkownika z kontem kontrahenta w SD.
- 7. Użytkownik musi mieć możliwość zmiany hasła.
- 8. Administrator musi mieć możliwość powiązania konta z kontem ePUAP.
- 9. Użytkownik musi mieć możliwość przeglądu swoich danych kontrahenta z SD, o ile jego konto zostało powiązane z kontem kontrahenta SD.
- 10. Dane podstawowe prezentowane w przypadku powiązania konta z kontrahentem SD to, co najmniej: nazwisko imię / nazwa, typ, PESEL, NIP, data wyrejestrowania lub zgonu, (jeśli widnienie w SD).
- 11. Po zalogowaniu na swoje konto interesant musi mieć możliwość wyświetlenia informacji o wszystkich swoich należnościach wobec JST pobranych z SD oraz historię swoich płatności. Portal musi umożliwiać przegląd wszystkich zobowiązań finansowych z uwzględnieniem tytułu należności, należności głównej, odsetki, koszty upomnień, wezwań do zapłaty, salda do zapłaty, terminie płatności, kwocie już zapłaconej (w przypadku należności, która została już częściowo spłacona), kwocie zleconej płatności poprzez portal oraz dacie zlecenia tej płatności.
- 12. Każda należność powinna zawierać co najmniej takie informacje jak: numer decyzji, naliczone odsetki oraz koszty upomnień i wezwań, czy był na nią wystawiony tytuł wykonawczy itp., o ile takimi informacjami dysponują SD.
- 13. Możliwość prezentowania i wyszukiwania konkretnej należności według rodzaju, daty, terminu płatności itp.
- 14. Możliwość wyświetlania historii wszystkich interakcji finansowych mieszkańca z urzędem, jakie zostały zrealizowane poprzez system.
- 15. System powinien być zintegrowany, co najmniej z jednym system płatniczym. System płatniczy powinien posiadać zezwolenie Komisji Nadzoru Finansowego na świadczenie usług płatniczych w charakterze krajowej instytucji płatniczej lub realizować bezpośrednie płatności z konta płatnika na rachunek urzędu.

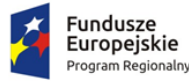

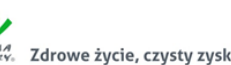

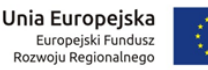

- 16. Aplikacja musi pozwalać na wnoszenie opłat za pośrednictwem systemu płatności elektronicznych w różny sposób tzn. przez wygenerowanie płatności na wybraną należność i opłacenie, lub na zaznaczenie kilku należności i zapłacenie je jednym przelewem.
- 17. Możliwość ustawienia sortowania wyświetlanych danych rosnąco lub malejąco względem dowolnego z wyświetlanych parametrów należności.
- 18. Jeśli należność jest płatna w ratach (np. należności podatkowe, należności rozłożone przez urząd na raty) portal winien również przedstawiać klientowi informację, którą ratę kwota płatności stanowi.
- 19. W przypadku, jeśli należność powstała w drodze decyzji administracyjnej urzędu numer decyzji ma być również widoczny dla klienta.
- 20. Aplikacja powinna posiadać mechanizmy kontroli i bezpieczeństwa chroniące użytkowników przed kilkukrotnym wniesieniem płatności z tego samego tytułu.
- 21. Możliwość wyszukiwania i prezentowania należności według jej rodzaju np. "pokaż tylko opłaty za dzierżawę" itp.
- 22. Wygenerowane płatności zlecone za pośrednictwem portalu, ale jeszcze nie zaksięgowane powinny zawierać informacje takie jak: nr konta bankowego, na które została przelana płatność, kwota i data zlecenia, status zlecenia oraz data wykonania.
- 23. Możliwość przeglądu operacji księgowych już zrealizowanych tzn. opłaconych (wpłaty, zwroty, przeksięgowania)
- 24. Przegląd operacji księgowych już zrealizowanych na należnościach (wpłaty, zwroty, przeksięgowania) z wyszczególnionym dla każdej operacji, co najmniej: jej rodzaju, konta bankowego, na którym została zaksięgowana operacja, identyfikator, rok, rata, kwota, odsetki, kwota zapłacona faktycznie, data przelewu.
- 25. Dla należności dotyczących nieruchomości system musi prezentować dodatkowo minimum: numer decyzji, typ nieruchomości, numer nieruchomości, numer dokumentu własności/władania, datę wydania dokumentu – pobrane z SD.
- 26. Dla należności dotyczących podatku od osób prawnych system musi prezentować dodatkowo rok wydania decyzji, typ dokumentu, rodzaj podatku.
- 27. System musi być zaprojektowany w modelu trójwarstwowym:
	- a. warstwa danych,
	- b. warstwa aplikacji,
	- c. warstwa prezentacji przeglądarka internetowa za pośrednictwem, której następuje właściwa obsługa systemu przez użytkownika końcowego.
- 28. System powinien umożliwiać pracę na bazie typu Open Source bądź na komercyjnym systemie bazodanowym.
- 29. System w warstwie serwera aplikacji i bazy danych powinien mieć możliwość uruchomienia w środowiskach opartych na systemach operacyjnych z rodziny Windows lub równoważnych lub w środowiskach opartych na systemie Linux lub równoważnych.
- 30. System w warstwie klienckiej powinien poprawnie działać w różnych środowiskach z minimum 5 najbardziej popularnymi przeglądarkami w Polsce (zgodnie ze statystyką prowadzoną na stronie http://gs.statcounter.com/ za okres 6 miesięcy poprzedzających miesiąc ogłoszenia postępowania określoną dla komputerów stacjonarnych "desktop").
- 31. System powinien realizować wszystkie czynności przez przeglądarkę internetową.

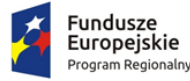

- 32. System musi pracować w wersji sieciowej z wykorzystaniem protokołu TCP/IP oraz być w pełni kompatybilny z sieciami TCP/IP.
- 33. Architektura systemu powinna umożliwiać pracę jedno i wielostanowiskową, zapewniać jednokrotne wprowadzanie danych tak, aby były one dostępne dla wszystkich użytkowników.
- 34. W przypadku, gdy system do pracy wykorzystuje silnik bazy danych, baza taka musi być kompatybilna z systemem operacyjnym i musi istnieć możliwość jej instalacji i pracy na zasadach określonych jak dla systemu.
- 35. System w zakresie wydruków musi wykorzystywać funkcjonalność systemu operacyjnego i umożliwiać wydruk na dowolnej drukarce zainstalowanej i obsługiwanej w systemie operacyjnym, na którym zostanie zainstalowane oprogramowanie (drukarki lokalne, drukarki sieciowe).
- 36. Interfejs użytkownika (w tym administratora) powinien być w całości polskojęzyczny.
- 37. Dokumentacja powinna zawierać opis funkcji programu, wyjaśniać zasady pracy z programem oraz zawierać opisy przykładowych scenariuszy pracy.
- 38. Dokumentacja musi być dostępna z poziomu oprogramowania w postaci elektronicznej (pliki PDF lub DOC lub RTF).
- 39. System musi zapewniać weryfikację wprowadzanych danych w formularzach i kreatorach.
- 40. Zapewnienie bezpieczeństwa danych zarówno na poziomie danych wrażliwych jak i komunikacji sieciowej przy zastosowaniu bezpiecznych protokołów sieciowych.
- 41. System powinien być skalowalny, poprzez możliwość dołączenia dodatkowych stanowisk komputerowych, zwiększenie zasobów obsługujących warstwę aplikacyjną, zwiększenie zasobów obsługujących warstwę bazy danych.
- 42. System powinien umożliwiać okresowe wykonywanie, w sposób automatyczny, pełnej kopii aplikacji i danych systemu.
- 43. System powinien posiadać funkcjonalność zarządzania dostępem do aplikacji:
	- a. administrator systemu ma możliwość tworzenia, modyfikacji oraz dezaktywacji kont użytkowników;
	- b. administrator systemu powinien móc nadawać uprawnienia użytkownikom;
	- c. administrator systemu powinien mieć możliwość przypisywać użytkowników do grup;
	- d. system pozwalać powinien na zmianę danych uwierzytelniających użytkownika.
- 44. System powinien posiadać możliwość zablokowania użytkownika po 3 nieudanych próbach logowania, po przekroczeniu, której użytkownik zostaje zablokowany.
- 45. System powinien się komunikować z systemami zewnętrznymi w sposób zapewniający poufność danych.
- 46. System powinien być odporny na znane techniki ataku i włamań, typowe dla technologii, w której został wykonany.
- 47. Docelowo system powinien być zintegrowany z modułami podatkowymi w zakresie niezbędnym do realizacji funkcjonalności e-usług oraz systemem elektronicznego obiegu spraw i dokumentów.
- 48. System powinien prowadzić dziennik zdarzeń (w postaci logów systemowych) i dostępu do obiektów danych, dokumentów, operacji na słownikach umożliwiający odtwarzanie historii aktywności poszczególnych użytkowników systemu.

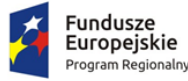

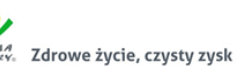

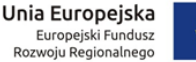

- 
- 49. System musi posiadać stronę główną umożliwiającą dodanie nazwy adresu oraz znaku graficznego JST.

# **2) Wdrożenie w zakresie płatności internetowych**

1. Z poziomu Systemu e-Urząd możliwe jest wygenerowanie pliku w formacie XML z elektronicznymi przelewami zrealizowanymi za pomocą systemu płatności Paybynet Krajowej Izby Rozliczeniowej dla potrzeb rozksięgowania w systemie dziedzinowym opłaconych przez klienta zobowiązań. Ten proces musi być dostępny i obsługiwany przez wyłącznie uprawnionych pracowników Urzędu.

# **3) Wdrożenie w zakresie integracji systemu e-Urząd z systemami dziedzinowymi**

- 1. Wykonawca w zakresie realizacji zamówienia będzie zobowiązany do dokonania integracji z nowym, dostarczonym w ramach projektu systemem dziedzinowym finansowo-księgowym w zakresie udostępniania danych dotyczących podatków i opłat lokalnych, realizacji budżetu gminy (dla użytkowników niezalogowanych).
- 2. System e-Urząd będzie oferował mieszkańcom/podatnikom bezpieczny dostęp, z wykorzystaniem Internetu, do danych z Rejestrów Publicznych (podatki/opłaty), system musi zostać zintegrowany z dostarczanymi w ramach projektu systemami dziedzinowymi w zakresie podatków, opłat lokalnych oraz systemem finansowo-księgowym.
- 3. Każdy mieszkaniec/podatnik danej gminy będzie mógł poprzez Internet uzyskać informacje o swoich zobowiązaniach wobec urzędu (podatki/opłaty).
- 4. System e-Urząd umożliwi osobom fizycznym i prawnym bieżące sprawdzenia podstawy opodatkowania, kwoty należnych podatków, zaległości i odsetek.
- 5. Mieszkaniec/podatnik będzie miał dostęp do kompletu informacji o wszystkich swoich nieruchomościach z terenu gminy, a także danych dotyczących dzierżaw i użytkowania wieczystego; a wybierając odpowiednią zakładkę, otrzyma informację o formie naliczenia podatku lub opłaty oraz wysokości poszczególnych rat i terminie ich płatności również o istniejących zaległościach i należnych odsetkach.
- 6. Interesant może widzieć informację tylko o swoich podatkach i opłatach lokalnych.
- 7. Informacje o podatkach i opłatach muszą być pobierane za każdym razem w czasie rzeczywistym z systemów dziedzinowych Urzędu.
- 8. Podatki od gruntów i nieruchomości system powinien umożliwiać wyświetlanie nieruchomości na mapie geograficznej.
- 9. System e-Urząd umożliwia automatyczne wypełnienie e-formularza informacjami pobieranymi z bazy danych programów dziedzinowych, którymi dysponuje Gmina; dane z tak wypełnionych i uzupełnionych e-formularzy mogą być automatycznie pobrane przez program dziedzinowy obsługujący podatki i opłaty lokalne.
- 10. System musi umożliwiać wyświetlanie danych związanych z podatkiem rolnym, leśnym i od nieruchomości.
- 11. System musi umożliwiać wyświetlanie danych związanych z zagospodarowaniem odpadami komunalnymi.
- 12. System musi umożliwiać wyświetlanie danych związanych z ewidencją opłat komunalnych.
- 13. System musi umożliwiać wyświetlanie danych związanych z podatków od środków transportu.
- 14. System musi umożliwiać użytkownikom niezalogowanym dostęp do informacji publicznych w zakresie informacji budżetowych, takich jak dochody budżetu wg klasyfikacji plan i wykonanie oraz wydatki budżetu wg klasyfikacji plan i wykonanie.

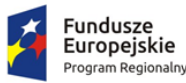

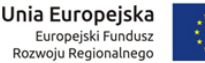

# **4) Nowe e-Usługi zaimplementowane w systemie e-Urząd**

1. Każdy zalogowany Użytkownik musi mieć dostęp do wszystkich dostępnych (nowych) opublikowanych e-usług.

- 2. Formularze muszą zapewnić poprawność i kompletność danych wprowadzanych poprzez:
	- a. Formularze muszą być automatycznie wypełniane danymi dostępnymi w profilu Użytkownika – np. adres, nr telefonu, adres e-mail.
	- b. System pozwoli wysłać dokument tylko wtedy, kiedy wszystkie wymagane dane zostaną wprowadzone i te dane będą poprawne, w przeciwnym wypadku System wyświetli Użytkownikowi odpowiedni komunikat.
	- c. Formularze muszą posiadać mechanizmy:
		- i. walidacja PESELu, NIPu.
		- ii. ukrywanie/pokazywanie poszczególnych pól w zależności od wyborów (np. pola do wprowadzenia adresu korespondencyjnego innego niż zameldowania).
		- iii. korzystania z webserwisów dostępnych na ePUAP np. Teryt.
		- iv. załączania plików;
- 3. System e-Urząd ma mieć wbudowane formularze 22 nowych e-usług, których wykaz znajduje się w punkcie 6).
- 4. Formularz każdej e-usługi musi być wykonany w technologii XForms.
- 5. Formularz każdej e-usługi bez większych modyfikacji musi być możliwy do opublikowania na e-PUAPie jako usługa.
- 6. Do każdej e-usługi musi być wykonany wzór (styl, schemat i wyróżnik) zgody z "Ogólnymi zasadami tworzenia i publikacji w Centralnym Repozytorium wzorów dokumentów elektronicznych"[:http://mc.bip.gov.pl/centralne-repozytorium-wzorow](http://mc.bip.gov.pl/centralne-repozytorium-wzorow%20dokumentowelektronicznych-archiwum/centralne-repozytorium-wzorow-dokumentowelektronicznych.html)  [dokumentowelektronicznych-archiwum/centralne-repozytorium-wzorow-](http://mc.bip.gov.pl/centralne-repozytorium-wzorow%20dokumentowelektronicznych-archiwum/centralne-repozytorium-wzorow-dokumentowelektronicznych.html)

[dokumentowelektronicznych.html](http://mc.bip.gov.pl/centralne-repozytorium-wzorow%20dokumentowelektronicznych-archiwum/centralne-repozytorium-wzorow-dokumentowelektronicznych.html) w celu opublikowania ich w tym repozytorium.

- 7. Nazwy poszczególnych węzłów prostych lub złożonych w dokumentach XML generowanych przez formularze muszą opisywać przechowywaną zawartość (nie mogą to być automatyczne nazwy typu ID0, ID1, itp.).
- 8. Wszystkie formularze muszę posiadać ustandaryzowaną strukturę nagłówek, treść, stopka.
- 9. Zamawiający po podpisaniu umowy dostarczy wykonawcy wykaz pól obowiązkowych i innych danych, które będą podlegały walidacji przez system.
- 10.Istnieje możliwość zmiany e-usług, dla których mają być opracowane formularze za zgodą Wykonawcy, jeśli zmiana ta jest korzystna dla Zamawiającego.

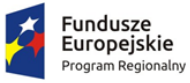

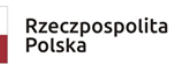

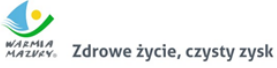

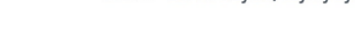

# **5) Lista e-usług do wdrożenia w ramach projektu**

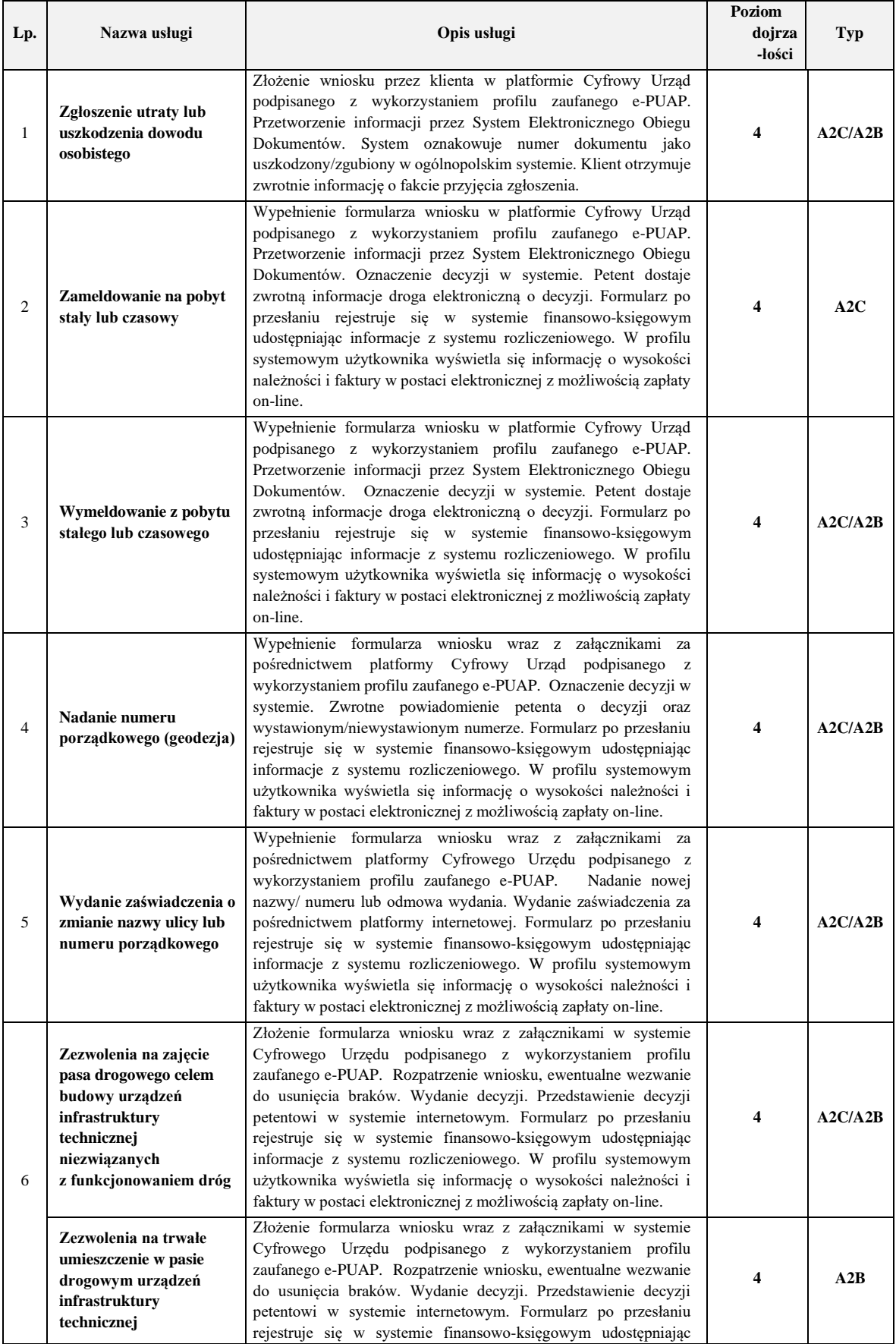

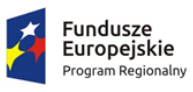

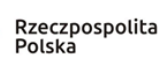

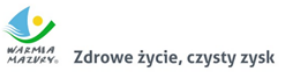

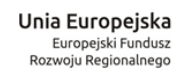

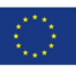

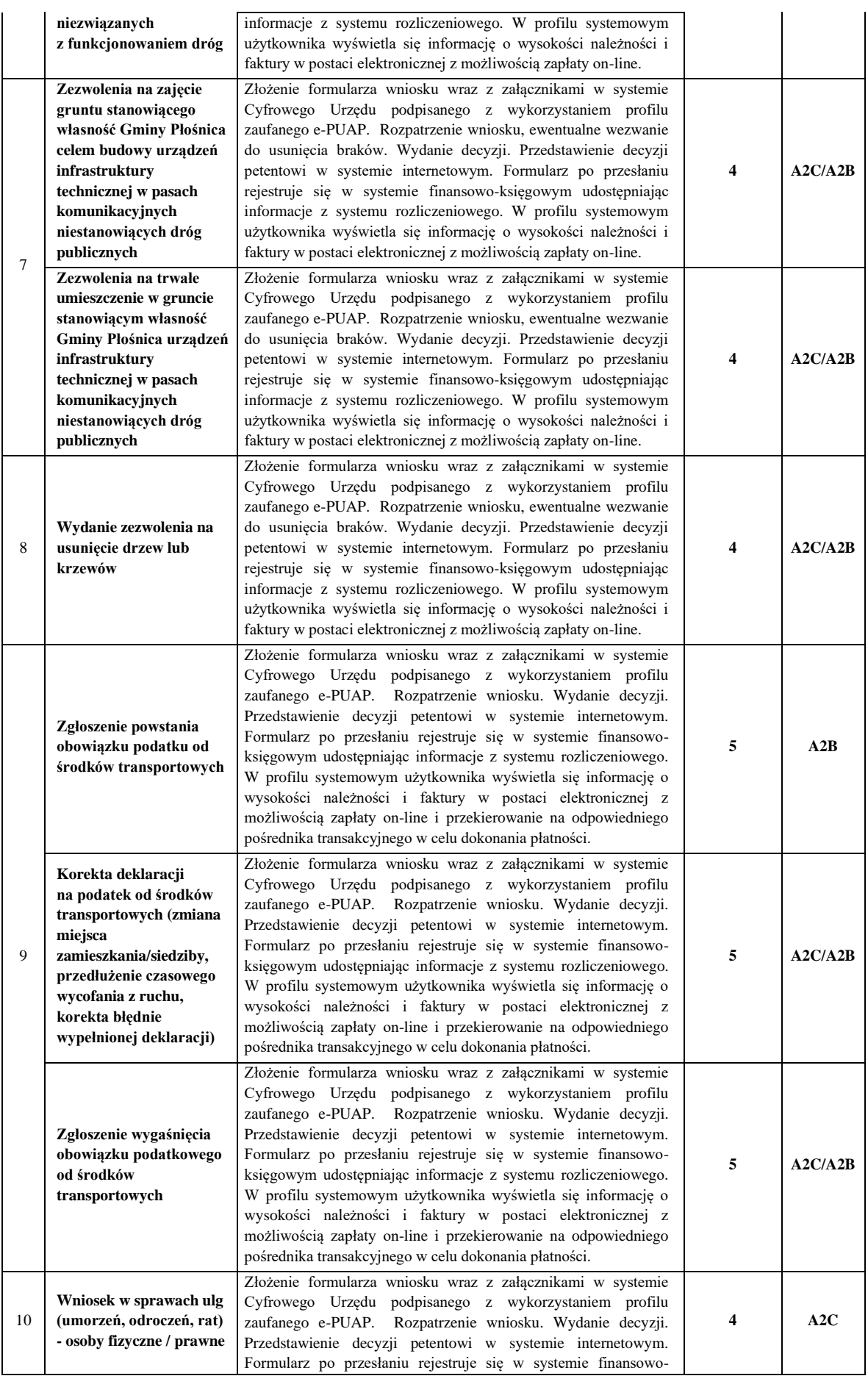

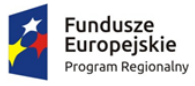

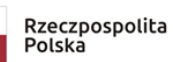

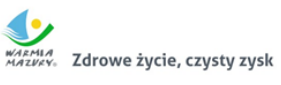

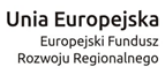

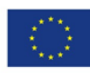

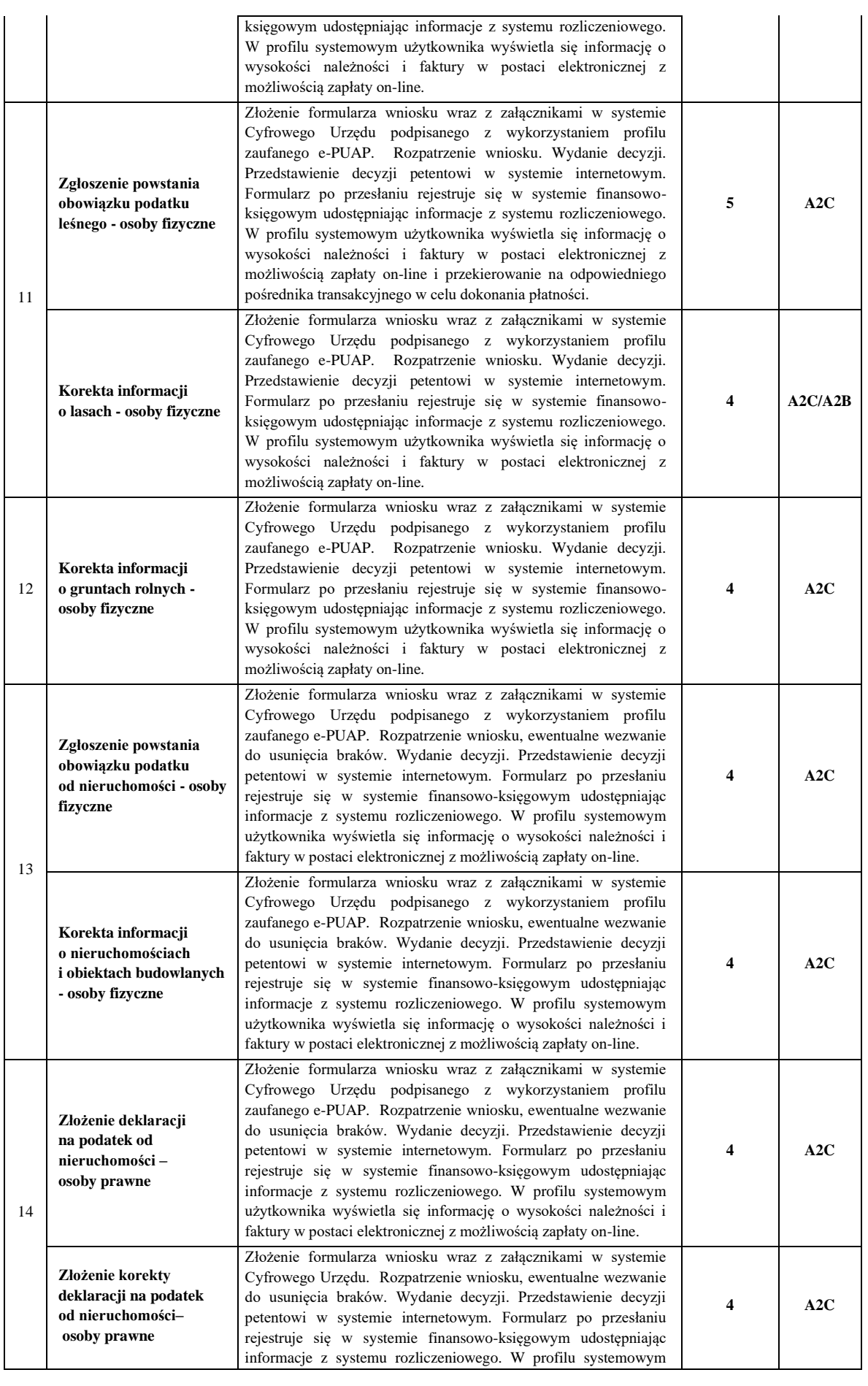

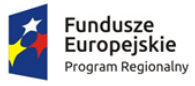

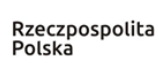

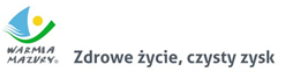

**Unia Europejska**<br>Europejski Fundusz<br>Rozwoju Regionalnego

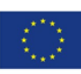

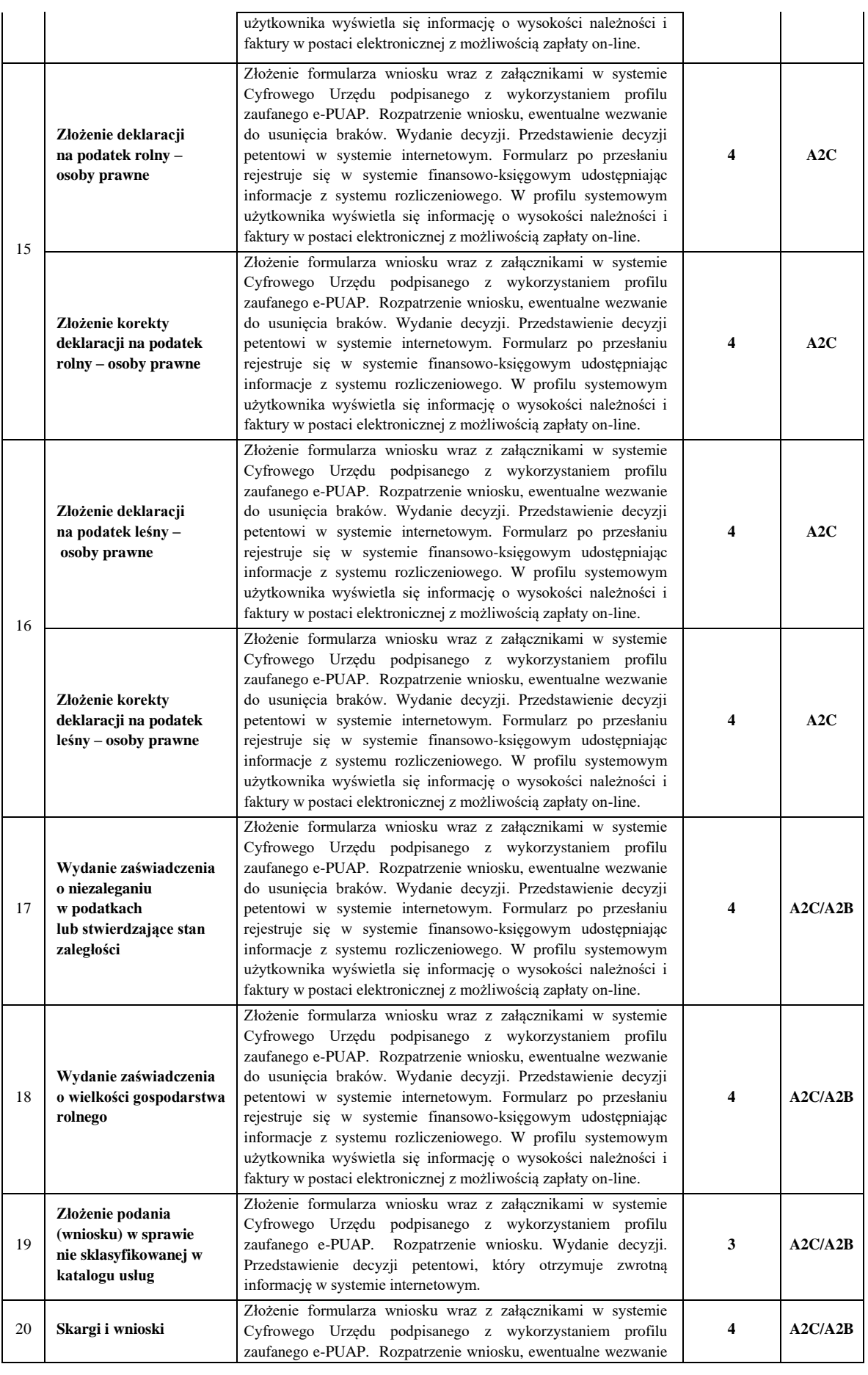

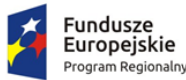

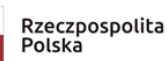

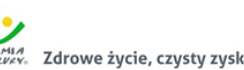

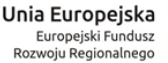

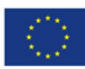

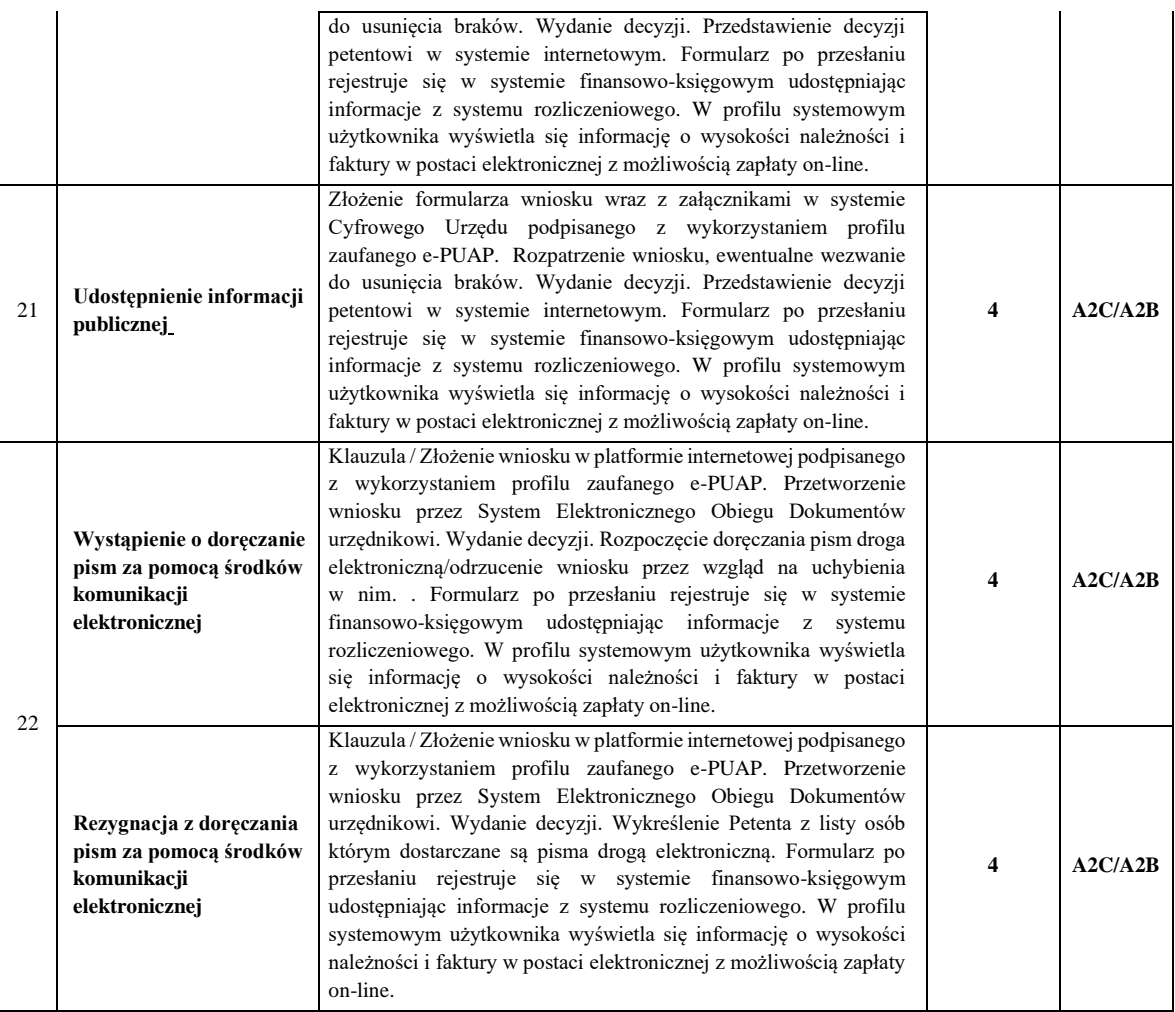

# **6) Przypadki użycia: Wysłanie dokumentu do Urzędu**

- 1. Interesant wybiera usługę.
- 2. System automatycznie wypełnia pola w formularzu danymi z profilu użytkownika.
- 3. Interesant uzupełnia pozostałe dane.
- 4. Mechanizmy formularza elektronicznego zapewniając zgodność deklaracji/wnioski ze wzorem dokumentu elektronicznego z CRD.
- 5. Jeśli usługa wymaga płatności, to Interesant jest kierowany do systemu transakcyjnego umożliwiającego dokonanie płatności.
- 6. Elektroniczne Potwierdzenie Opłaty (EPO) dołączane jest do dokumentu.
- 7. Interesant podpisuje dokument za pomocą Profilu Zaufanego lub kwalifikowanego podpisu elektronicznego.
- 8. Interesant wysyła dokument na ESP Urzędu.
- 9. System kieruje dokument na skrytkę ESP Urzędu.
- 10. Interesant zwrotnie po wysłaniu dokumentu otrzymuje UPP.
- 11. System SEOD pobiera dokument ze skrytki ePUAP bądź z Portalu e-Urząd.
- 12. System SEOD udostępnia dokument do pobrania przez system dziedzinowy jeśli dotyczy danej e-usługi.

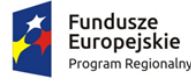

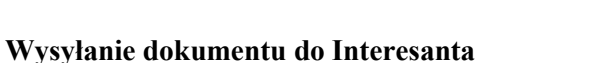

- 1. Dokument odpowiedzi jest przygotowywany w SEOD lub systemie dziedzinowym.
- 2. Jeśli dotyczy system dziedzinowy przekazuje DOKUMENT do odpowiedniej sprawy w systemie SEOD
- 3. Jeśli konieczne system SEOD opakowuje dokument plikiem XML i zapewnia mechanizmy do jego elektronicznego podpisania.
- 4. Dokument jest podpisywany za pomocą Profilu Zaufanego lub kwalifikowanego podpisu elektronicznego.
- 5. SEOD wysyła dokument na skrytkę interesanta w ePUAP lub konto Portalu e-Urząd.
- 6. Interesant otrzymuje zawiadomienie o dokumencie oczekującym na pobranie.
- 7. Interesant podpisuje i odsyła UPD, a system umieszcza w skrzynce odbiorczej doręczany dokument.
- 8. UPD wraca do SEOD i jest rejestrowane w odpowiedniej sprawie.

# **7) Integracja e-formularzy z programami dziedzinowymi**

Zakres przedmiotu zamówienia obejmuje integrację e-formularzy z bazami programów dziedzinowych funkcjonujących w Urzędzie Gminy Płośnica.

- 1. Formularze dotyczące podatków i opłat lokalnych, czy od środków transportu, po wypełnieniu przez podatnika i przesłaniu przez e-PUAP, trafiają bezpośrednio do odpowiedniego programu dziedzinowego.
- 2. Pracownik urzędu nie musi ręcznie wprowadzać danych do systemu aplikacyjnego.
- 3. Formularze wypełnione na platformie i wysłane przez e-PUAP bezpośrednio trafiają do SEOD, a oprócz tego dane w nich zawarte są pobierane przez programy dziedzinowe.

# **8) Automatyzacja wypełniania e-formularzy podatkowych z bazy programów dziedzinowych**

Zakres przedmiotu zamówienia obejmuje wdrożenie wspomagania automatycznego wypełniania e-formularzy podatkowych w Portalu e-Urząd z bazami programów dziedzinowych funkcjonujących w Urzędzie Gminy Płośnica.

- 1. Automatyzacja ma polegać na wprowadzeniu automatycznego pobierania danych z bazy danych systemu dziedzinowego i umieszczania ich w wypełnianym formularzu (deklaracje i informacje podatkowe i dotyczące opłat lokalnych) zgodnie z aktualnym stanem.
- 2. System musi pobierać dane z systemów dziedzinowych w celu automatycznego wypełnienia formularzy dotyczących minimum podatków i opłat lokalnych i zarządzania nieruchomościami.
- 3. Wszystkie dane we wniosku tworzonym w Portalu e-Urząd, które są dostępne w systemach dziedzinowych są z nich pobierane i wypełniane automatycznie. Przykładowo, gdy użytkownik chce złożyć Informację w sprawie podatku od nieruchomości w odpowiednie pola system wpisuje zarówno jego dane osobowe, jak i dane zgromadzone w systemach dziedzinowych dotyczące powierzchni gruntów i budynków. Edycja formularza sprowadza się więc jedynie do zmiany lub uzupełnienia wyświetlonych danych.

# **9) API Portalu e-urząd**

Zbiór danych składał się będzie ze wskazanych zasobów (transport, demografia, środowisko) oraz metadanych je opisujących.

Dane dostępne będą, w formacie XML, na portalu oraz przekazywane na serwer Wnioskodawcy, na którym wczytywane będą do bazy SQL.

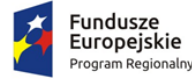

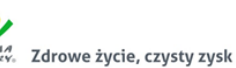

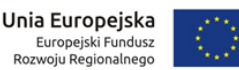

API portalu udostępni dane w formatach XML lub JSON. Formaty te są najbardziej popularne wśród programistów tworzących aplikacje internetowe. Umożliwiają łatwe i szybkie wykorzystanie danych tekstowych w aplikacjach zewnętrznych.

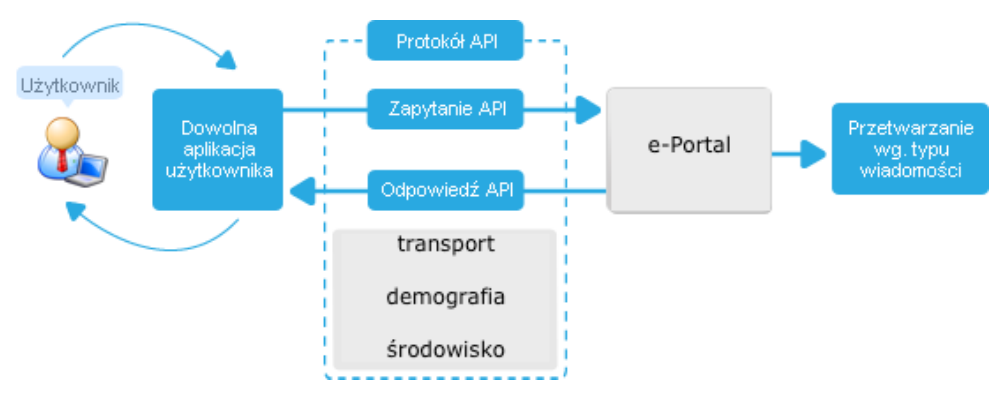

W danych udostępnionych poprzez API portalu widoczne będą pola:

- start indeks, od którego prezentowane są dane
- stop indeks, do którego prezentowane są dane
- size liczba elementów zwróconych w wyniku

total\_size - maksymalna liczba elementów jakie może zwrócić strona

API portalu umożliwia łatwą integrację i dostęp do wszystkich metadanych zasobów danych oraz grupujących je zbiorów. Niektóre z tabelarycznych zasobów udostępnionych w otwartych formatach umożliwiają także wybiórcze pobieranie treści zasobów.

Korzystając z dobrych praktyk serwisu Dane Publiczne (danepubliczne.gov.pl), który zbudowany jest na otwartym kodzie na popularnym rozwiązaniu CKAN, Wnioskodawca przewiduje wykorzystanie zasad tworzenia API opisanych w dokumentacji CKAN.

# **10) Wymagania w zakresie obsługi Elektronicznej Skrzynki Podawczej Portalu e-Urząd.**

# **Wymagania funkcjonalne dla części publicznej**

- 1. System ma umożliwiać umieszczanie w części publicznej dowolnej liczby usług publicznych.
- 2. Każda usługa publiczna musi się składać z opisu usługi publicznej oraz z tzw. karty usługi danych dotyczących usługi specyficznych dla danego podmiotu publicznego. Ponadto dla tej samej usługi publicznej, podmioty muszą mieć możliwość udostępniania różnych i w różnej liczbie formularzy elektronicznych.
- 3. Opis usługi publicznej musi obejmować:
	- a. Nazwę usługi.
	- b. Informację, kogo dotyczy usługa.
	- c. Skrócony opis usługi.
	- d. Informację o podstawie prawnej z możliwością wskazania wielu różnych podstaw prawnych (tj. ustawa, rozporządzenie, inne) w szczegółowości do: nazwy aktu prawnego, rocznika, adresu publikacji w dzienniku ustaw, artykułu, paragrafu, ustępu, punkty, litery i tiretu.
	- e. Listę dokumentów wymaganych do złożenia przez interesanta dla realizacji usługi publicznej.
	- f. Pełną informację o wszystkich opłatach w związku z realizacją usługi.

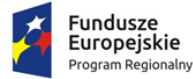

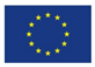

- g. Czasie realizacji usługi.
- h. Informacje o trybie odwoławczym.
- i. Dowolne, stałe i jednakowe dla wszystkich opisów usług, treści dodatkowe (np. tytuły, dodatkowe nagłówki, treści ogólne pomocy), które administrator ma możliwość edytować.
- 4. System musi synchronizować treści opisów usług z systemem ePUAP za pomocą usługi sieciowej przez nią udostępnianej z częstotliwością co 24h. W ramach synchronizacji system musi także pobierać nowododane na platformie ePUAP opisy usług publicznych celem ich wykorzystania w usłudze. System musi udostępniać słownik pozwalający na szczegółowy przegląd treści pobranych z ePUAP opisów usług. W przypadku aktualizacji opisu usługi systemu musi automatycznie zaktualizować treść usługi dostępnej publicznie.
- 5. Karta usługi musi obejmować, co najmniej:
	- a. Informację o kategorii usługi publicznej dostępnej dla celów zarządczych (kategoria widoczna tylko z poziomu panelu administracyjnego).
	- b. Klasyfikację (bądź wiele klasyfikacji) w ramach, których usługa jest dostępna na froncie.
	- c. Dane usługodawcy (podmiotu publicznego) tj. nazwę, komórkę organizacyjną, adres, strona BIP, telefon, fax.
	- d. Informację o miejscu składania dokumentów dla dokumentów w postaci innej niż elektroniczna.
	- e. Informację o terminach przyjęć interesantów.
	- f. Uwagi.
	- g. Informację o usługach powiązanych.
	- h. Zakres obszaru, dla którego dany podmiot realizuje usługę publiczną wg podziału terytorialnego kraju (TERYT).
	- i. Dowolne, stałe i jednakowe dla wszystkich opisów usług, treści dodatkowe (np. tytuły, dodatkowe nagłówki, treści ogólne pomocy), które administrator ma możliwość edytować.
- 6. System musi pozwalać na synchronizację kart usług z kartami usług danego podmiotu udostępnianymi na platformie ePUAP, w tym także ich dodawanie dla nowoutworzonych w ramach CU.
- 7. Z każdą kartą usługi publicznej podmiot świadczący usługę musi mieć możliwość powiązania dowolnej liczby niezależnie uruchamianych przez klienta formularzy elektronicznych oraz udostępnienie do pobrania w ramach karty dowolnej liczby formularzy tradycyjnych.
- 8. W karcie usługi system musi prezentować powiązane z nią opłaty możliwe do wniesienie drogą tradycyjną (druk przelewu dostępny w systemie) bądź w pełni elektroniczną (przy wykorzystaniu pośrednika/agenta płatności elektronicznych).
- 9. Opłata z punktu powyżej jest opisana, co najmniej: numerem konta, tytułem wpłaty, kwotą.
- 10. Uprawniony administrator musi mieć możliwość zdecydowania o udostępnieniu płatności elektronicznych dla danej usługi. Dostępne płatności elektroniczne, które obsługuje komercyjny dostawca płatności elektronicznych obsługujący minimum 20 banków oraz płatności za pomocą kart kredytowych.
- 11. System musi umożliwiać dokonanie płatności poprzez PayByNet.
- 12. Administrator musi mieć także możliwość zdecydowania czy udostępniona płatność może zostać zmodyfikowana w zakresie jej wysokości przez klienta.

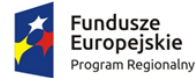

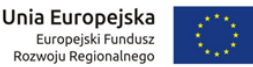

- 13. W przypadku wykorzystania komercyjnego dostawcy płatności elektronicznych system, podobnie jak w ePUAP, musi generować i udostępniać Elektroniczne Potwierdzenie Opłaty.
- 14. System udostępnia usługi w postaci katalogu usług. Administrator może tworzyć i udostępniać na stronie publicznie dostępnej, katalog za pomocą klasyfikacji usług publicznych. Klasyfikacja usług musi być budowana w postaci drzewa (co najmniej 3 poziomowego) – na każdym poziomie dowolny podmiot może udostępniać dowolną liczbę usług publicznych.
- 15. Po wyborze interesującej usługi publicznej, internauta musi mieć możliwość wskazania interesującego go podmiotu w ramach którego chce realizować usługę. W przypadku wielu podmiotów system musi w tym celu w ramach prezentowanej usługi udostępniać intuicyjną wyszukiwarkę podmiotów. Po tym wyborze – internaucie prezentowania jest karta danej usługi z informacjami specyficznymi dla wybranego podmiotu, w tym link do płatności elektronicznych oraz do formularzy elektronicznych i tradycyjnych.
- 16. System musi umożliwiać przeglądania usług wg:
	- a. klasyfikacji,
	- b. popularności,
	- c. listy posortowanej alfabetycznie.
- 17. System musi udostępniać wyszukiwarkę usług publicznych.
- 18. System musi pozwalać (wedle decyzji administratora) na uruchamianie formularzy elektronicznych oraz składanie wniosków przy pomocy profilu interesanta (po zalogowaniu) lub bez zalogowania.
- 19. System musi umożliwiać udostępnianie formularzy elektronicznych, generujących dokumenty elektroniczne, które mogą, ale nie muszą być podpisane przez interesanta w celu wysyłki ich do urzędu. W takim przypadku system musi zabezpieczać formularz przed wypełnianiem go przez roboty internetowe.
- 20. System musi umożliwiać tworzenie profilu interesanta. Profil interesanta może opcjonalnie zostać powiązany z kontem danego interesanta dla platformie ePUAP. System musi umożliwiać logowania za pomocą usługi SSO (Single Sign On) udostępnianej przez platformę ePUAP.
- 21. Interesant musi mieć możliwość podpisania dokumentu przy użyciu kwalifikowanego podpisu elektronicznego jak i przy użyciu profilu zaufanego ePUAP.
- 22. W ramach profilu interesanta system pozwala na zarządzanie dokumentami powstającymi w komunikacji z urzędem, w tym pozwala na dostęp do:
	- a. Dokumentów wysłanych.
	- b. Płatności elektronicznych z podziałem na oczekujące i wykonane.
	- c. Potwierdzeń wykonanych płatności.
	- d. Otrzymanych dokumentów elektronicznych z urzędu.
	- e. Potwierdzeń otrzymania i potwierdzeń doręczenia dokumentów.
	- f. Statusu sprawy wymienianego z systemem Elektronicznego Obiegu Dokumentów.
	- g. Zestawu informacji o wykonywanych w ramach profilu operacjach dziennik zdarzeń profilu.
- 23. System musi obsługiwać doręczenie dokumentu elektronicznego przez powiązany z nim system Elektronicznego Obiegu Dokumentów dla interesantów posiadających konto w systemie z zachowaniem wymogu podpisania poświadczenia doręczenia dokumentu przez interesanta, bezpieczeństwa transmisji oraz zabezpieczeniem przed pobraniem dokumentu przez osoby nieupoważnione. W celu pobrania dokumentu system wysyła odpowiednie powiadomienia na

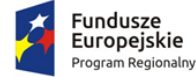

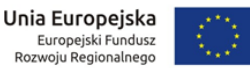

wskazany przez interesanta adres email zgodnie z odpowiednimi przepisami prawa w tym zakresie.

- 24. System musi udostępniać możliwość uruchamiania formularzy elektronicznych zgodnych z odpowiadającymi im wzorami dokumentów elektronicznych udostępnionych w Centralnym Repozytorium Wzorów Dokumentów oraz w celach ich testowania także w lokalnym repozytorium wzorów dokumentów.
- 25. System na bieżąco podczas wypełnienia formularza prezentuje informacje o wynikach walidacji wypełnionych pól i nie pozwala na podpisanie oraz wysyłkę dokumentu, który nie spełnia określonych wymagań.
- 26. System musi pozwalać na zapisanie częściowo lub w pełni wypełnionego formularza w profilu interesanta i powrót do niego w późniejszym czasie.
- 27. Formularze muszą formą i zawartością pól w jak największym stopniu przypominać odpowiadające im formularze nieelektroniczne.
- 28. Formularze muszą działać w sposób interaktywny tzn. zakres formularza musi się zmieniać i dostosowywać w miarę wypełniania go przez interesanta. Przykładowo: jeśli dany interesant na etapie wypełniania formularza zadeklarował, iż składa go jako osoba fizyczna to system nie wyświetla pól w formularzu specyficznych dla osób prawnych (np. REGON, KRS, nazwa instytucji).
- 29. Formularze muszą pozwalać na inicjalne wypełnienie przez system pól formularza danymi z profilu interesanta, danymi użytkownika systemu ePUAP, jeśli tenże zalogował się przy użyciu SSO i danymi podmiotu do którego składany jest wniosek.
- 30. System musi umożliwiać podpisania dokumentu elektronicznego utworzonego za pomocą formularza elektronicznego. System musi przed podpisaniem prezentować zawartość dokumentu w postaci czytelnej dla człowieka utworzoną za pomocą transformaty XSL dla danego wzoru dokumentu elektronicznego.
- 31. System przed podpisaniem oraz po podpisaniu dokumentu musi pozwalać na pobranie dokumentu w postaci XML oraz PDF (wizualizacja).
- 32. System pozwala na podpisanie dokumentu kwalifikowanym podpisem elektronicznym oraz profilem zaufanym ePUAP.
- 33. System po wysłaniu dokumentu musi pozwalać na pobrania dokumentu "poświadczenie przedłożenia" w formatach XML i PDF.
- 34. Po dokonaniu płatności za pomocą agenta płatności, system musi umożliwiać pobranie dokumentu poświadczającego jej dokonanie.
- 35. Strona publiczna musi posiadać mechanizmy wspierające jej wyświetlanie dla osób słabowidzących w tym co najmniej możliwość wyświetlenia tekstu większą czcionką oraz stronę w wersji wysokokontrastowej.
- 36. Strona publiczna musi być stroną responsywną, a więc taką która dostosowuje swoją zawartość do urządzenia na której jest wyświetlana, ze szczególnym uwzględnieniem rozdzielczości ekranów urządzeń mobilnych.
- 37. Na stronie musi istnieć możliwość udostępniania dowolnej liczby artykułów o dowolnej treści, w tym także treści dotyczącej pomocy dla użytkownika systemu.

#### **Wymagania funkcjonalne dla panelu administracyjnego**

- 1. System musi udostępniać rolę administratora globalnego pozwalającego na zarządzanie globalną konfiguracją systemu oraz administratora podmiotu – zarządzającego usługami udostępnionymi w postaci kart usług przez wybrany podmiot. Musi istnieć także możliwość łączenia roli administratora globalnego i podmiotu.
- 2. System musi umożliwiać dodawanie treści artykułów prezentowanych w części publicznej.

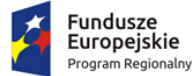

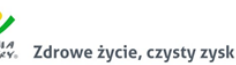

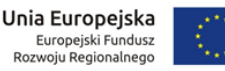

- 3. System pozwala na zarządzanie użytkownikami panelu administracyjnego. Każdy użytkownik musi być przywiązany do podmiotu. System w panelu musi prezentować ostatnią datę zalogowania użytkownika i pozwalać na przeszukiwanie użytkowników.
- 4. System pozwala na zarządzanie uprawnieniami do każdego modułu systemu indywidualnie użytkownikom systemu.
- 5. System pozwala grupować uprawnienia w dowolne zestawy i przydzielać je użytkownikom.
- 6. System w zakresie konfiguracji musi pozwalać minimum na:
	- a. Określanie rodzaju wykonywanych kopii zapasowych i dni ich przechowywania.
	- b. Definiowanie wymagalności weryfikacji klientów rejestrujących własny profil interesanta przed aktywacją ich konta.
	- c. Zarządzanie treścią zgód interesanta wyrażanych w procesie rejestrowania profilu.
	- d. Włączenie statystyk Google Analytics lub Universal Analytics.
	- e. Zarządzenie zawartością stopki i nagłówka strony.
	- f. Możliwość umieszczania w stopce dowolnych treści, linków i obrazków.
	- g. Określania długości sesji zalogowanego użytkownika.
	- h. Zarządzanie treścią zgody na umieszczania ciasteczek na komputerze lokalnym.
	- i. Zarządzanie autoryzacją użytkowników oddzielnie dla profilu interesanta oraz użytkowników panelu administracyjnego minimum w zakresie: możliwości logowania za pomocą certyfikatów, minimalnej liczby znaków hasła, minimalnej siły hasła, maksymalnej liczby nieudanych prób logowania, liczby minut blokady konta po przekroczeniu liczby błędnie wprowadzonych haseł, liczby dni co które system wymusza zmianę hasła, liczbę niepowtarzalnych ostatnich haseł.
	- j. Zarządzanie zawartością strony logowania do panelu administracyjnego.
	- k. Zmianę dopuszczalnej wielkości dołączanych plików jako załączniki do treści.
	- l. Zarządzanie kształtem i zawartością prezentowanego na froncie opisu usługi (przy pomocy pól opisu usługi) oraz karty usługi (przy pomocy pól opisu i karty usługi) w edytorze klasy WYSIWYG.
- 7. System musi pozwalać na określenia zamkniętego katalogu formatów plików przyjmowanych jako załączniki do treści.
- 8. System musi pozwalać na dowolną kategoryzację/grupowanie usług w panelu administracyjnym na potrzeby administratora.
- 9. System musi pozwalać administratorowi globalnemu na dowolne zarządzanie klasyfikacją usług udostępnianych przez wszystkie podmioty na froncie. Klasyfikacja musi być zbudowana w postaci drzewa, w którym na każdym poziomie możliwe jest przypisanie usługi.
- 10. System musi posiadać centralny słownik opisów usług. Słownik ten musi pozwalać na dodawanie, edytowanie i usuwanie własnych opisów usług jak i podgląd opisów usług synchronizowanych z systemem ePUAP. Karta usługi może być powiązana z dowolnym opisem usługi – zarówno własnym jak i synchronizowanym z ePUAP.
- 11. System musi posiadać wbudowany, centralny słownik dla niektórych elementów składowych opisów usług, w tym co najmniej dla: informacji kogo dotyczy usług, opisu usługi, informacji o opłatach, czasie realizacji usługi i trybie odwoławczym. Każda zmiana wartości w słowniku skutkuje aktualizacją wszystkich opisów usług wykorzystujących daną pozycję słownika.
- 12. System musi pozwalać na tworzenie dowolnej liczby kart usług przez administratora podmiotu i pozwolić decydować o synchronizacji każdej z nich z systemem ePUAP.

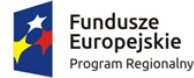

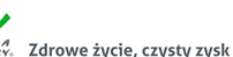

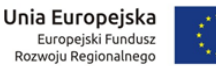

- 13. System musi pozwalać na wiązanie z kartą usługi dowolnej liczby formularzy elektronicznych utworzonych w ramach danego podmiotu oraz dokumentami dodatkowymi i innymi usługami. Formularze elektroniczne mogą być linkowane także z zasobów zewnętrznych. W ramach karty usługi system musi umożliwiać nadanie nazwy formularzowi oddzielnej od nazwy formularza w repozytorium formularzy.
- 14. System posiada repozytorium formularzy elektronicznych zbudowanych w technologii XForms.

# **Wymagania w zakresie Edytora formularzy elektronicznych i wzorów elektronicznych dokumentów**

- 1. Edytor formularzy musi umożliwiać budowanie formularzy zgodnie z zasadą WYSIWYG (ang. What You See Is What You Get).
- 2. Wszystkie tworzone i udostępniane w ramach kart usług formularze muszą powstawać na podstawie wzorów dokumentów elektronicznych opublikowanych w Centralnym Repozytorium Wzorów dokumentów i generować dokumenty elektroniczne w formacie XML zgodnym ze schemą danego wzoru.
- 3. Edytor musi udostępniać funkcję weryfikacji zgodności zaprojektowanego formularza z odpowiadającą mu schemą XML ze wzoru w zakresie wymaganych elementów dokumentu.
- 4. Edytor musi pozwalać na wizualizację działania formularza i testowe jego uruchamianie oraz wypełnianie pól.
- 5. Edytor w ramach formularza musi pozwalać na umieszczanie:
	- a. Dowolnego tekstu, obrazów, linków i tabel oraz formatowania treści.
	- b. Pól formularza tekstowych, treści, rozwijanych, opcji, wyboru, daty, załącznika oraz ich szerokości i wysokości (dla pól których to dotyczy), a także ustawienia ich widoczności w formularzu.
	- c. Sekcji czyli grupy dowolnych pól oraz dowolnej treści formularza.
	- d. Treści pomocy do każdego pola formularza
	- e. Warunków uzależniających wyświetlenie dowolnej części formularza w zależności o wypełnienia innych pól formularza za pomocą wyrażeń i funkcji xpath.
	- f. Znacznika, iż dane pole jest tylko do odczytu.
	- g. Pól autowyliczalnych za pomocą wyrażeń i funkcji xpath.
	- h. Walidacji poprawności wprowadzanych danych dla każdego pola za pomocą wyrażeń i funkcji xpath oraz treści komunikatów wyświetlanych w przypadku błędnej walidacji.
	- i. Powiązania każdego pola i sekcji z węzłem schemy XML.
	- j. Wstawiania pól słownikowych, których wartości pobierane są ze słowników udostępnianych przez system ePUAP.
- 6. Edytor musi umożliwiać dodawania sekcji pojedynczych (występuje w formularzu tylko 1 raz), warunkowych (może wystąpić, jeśli warunek na to pozwala), powtarzalnych (użytkownik podczas wypełniania formularza ma możliwość zwielokrotniania części formularza objętego sekcją) oraz sekcji – zakładek (wyświetlana jako odrębne zakładki formularza np. dla kolejnych załączników w formie elektronicznej).
- 7. Edytor podczas pracy musi prezentować użytkownikowi wymagalność elementu narzuconą przez wzór oraz prezentować czy został on już powiązany z polem formularza.
- 8. Formularze elektroniczne muszą być tak zbudowane by przenosiły w dokumencie elektronicznym, podczas wypełniania formularza wszystkie metadane dokumentu elektronicznego o których mowa w Rozporządzeniu Ministra Spraw Wewnętrznych i

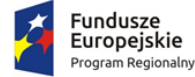

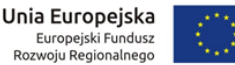

Administracji z dnia 30 października 2006r. w sprawie niezbędnych elementów struktury dokumentów elektronicznych (Dz. U. Nr 206 z 2006r. poz. 1517).

- 9. Edytor musi pozwalać na tworzenie wzorów dokumentów elektronicznych w postaci pozwalającej na ich opublikowanie w Centralnym Repozytorium Dokumentów.
- 10. Tworzenie wzoru musi następować z wykorzystaniem edytora formularzy, który w tym układzie zapewni projektowanie wizualizacji dokumentu elektronicznego. Edytor musi pozwalać na powiązywanie elementów schemy wzoru z polami formularza oraz dowolne rozszerzanie domyślnej struktury wzoru dokumentu elektronicznego. System musi zapewniać domyślną, wyjściową strukturę dokumentu elektronicznego zgodną z wytycznymi MAiC w tym zakresie.
- 11. Domyślna struktura wzoru dokumentu podczas rozpoczęcia pracy nad nim musi obejmować wszystkie elementy w układzie o którym mowa w "Opisie sposobu oznaczania w pismach w postaci elektronicznej niezbędnych elementów struktury" wydanym przez Ministra Administracji i Cyfryzacji na podstawie §12 ust. 1 pkt 3 rozporządzenia Prezesa Rady Ministrów z dnia 14 września 2011r. w sprawie sporządzania pism w postaci dokumentów elektronicznych, doręczania dokumentów elektronicznych oraz udostępniania formularzy, wzorów i kopii dokumentów elektronicznych (Dz.U. z 2011r., Nr. 206, poz. 1216).
- 12. Rozszerzanie domyślnej schemy musi być możliwe o dodawanie:
	- a. Pól i atrybutów o typach złożonych ze schematów podstawowych opublikowanych w Portalu Interoperacyjności ePUAP.
	- b. Pól i atrybutów o typach podstawowych ze schematów podstawowych opublikowanych w Portalu Interoperacyjności ePUAP.
	- c. Pól i atrybutów o typach atomowych (podstawowe typy XSD).
	- d. Elementów sekcji.
- 13. W tworzonej schemie dla pól o typach podstawowych musi być możliwość zdefiniowania:
	- a. Komentarza umieszczonego jako adnotacja w schemie
	- b. Minimalnej i maksymalnej liczby krotności, w tym nieograniczonej liczby elementów danego typu.
	- c. Restrykcji dotyczących minimalnej i maksymalnej długości, listy dopuszczalnych wartości oraz wyrażenia regularnego jakie musi odpowiadać wprowadzonej wartości w polu.
- 14. W tworzonej schemie dla atrybutów o typach podstawowych musi być możliwość zdefiniowania:
	- a. Komentarza umieszczonego jako adnotacja w schemie
	- b. Restrykcji dotyczących minimalnej i maksymalnej długości, listy dopuszczalnych wartości oraz wyrażenia regularnego jakie musi odpowiadać wprowadzonej wartości w polu.
- 15. System CU musi umożliwiać centralne i lokalne zarządzanie katalogiem podmiotów. Poprzez centralne zarządzanie należy rozumieć taką możliwość dla administratora globalnego w stosunku do wszystkich podmiotów, a przez lokalne zarządzanie należy rozumieć taką możliwość przez administratora podmiotu w stosunku do własnego podmiotu.
- 16. System musi posiadać wbudowany dziennik zdarzeń rejestrujący wszystkie istotne działania wykonywane przez użytkowników panelu administracyjnego. Dziennik zdarzeń ma pozwalać na przeglądanie całości dziennika dla administratora globalnego oraz w kontekście podmiotu dla administratora podmiotu. Zdarzenia muszą być kategoryzowane co najmniej wg modułów aplikacji a system musi umożliwiać ich sortowanie/filtrowanie.

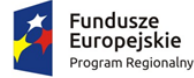

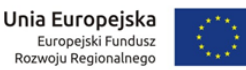

- 17. System musi pozwalać na przeglądanie statystyk strony (np. Google Analytics) przez administratora w panelu administratora oraz pobranie danych statystyk do pliku PDF i CSV.
- 18. Wbudowane statystyki muszą obejmować co najmniej dla każdej usługi oddzielnie za dowolny okres czasu zbieranie informacji o:
	- a. Liczbie wywołań strony z usługą.
	- b. Liczbie wypełnionych formularzy elektronicznych
	- c. Liczbie podpisanych dokumentów elektronicznych w podziale na Profil Zaufany oraz podpis kwalifikowany.
	- d. Liczbie wysłanych wniosków.
- 19. System musi posiadać wbudowany moduł ankiet dla interesantów urzędu z możliwością bieżącego przeglądania wyników ankiet w panelu administracyjnym.
- 20. Moduł ankiet musi pozwalać na definiowanie pytań, dla których odpowiedź może stanowić:
	- a. Tekst otwarty.
	- b. Data.
	- c. Liczba.
	- d. Wskazanie pozycji na liście jednokrotnego wyboru.
	- e. Wskazanie pozycji na liście jednokrotnego wyboru z otwartą możliwością wprowadzenia tekstu.
	- f. Wskazanie pozycji na liście jednokrotnego wyboru z komentarzami
	- g. Wskazanie pozycji na liście wielokrotnego wyboru.
	- h. Wskazanie pozycji na liście wielokrotnego wyboru z otwartą możliwością wprowadzenia tekstu.
	- i. Wskazanie pozycji na liście wielokrotnego wyboru z komentarzami
	- j. Ranking dostępnych opcji ułożenie ich w odpowiedniej kolejności.
	- k. Macierz opcji i wartości.
- 21. System musi pozwalać na zarządzenia pomocą przeznaczoną dla klienta urzędu oraz dla administratorów.
- 22. System musi pozwalać administratorowi globalnemu na tworzenie szablonów dla treści systemowych powiadomień dotyczących aktywacji profilu, zmiany hasła oraz wiadomości o czekającym na odbiór dokumencie elektronicznym w przypadku doręczania go za pomocą systemu ESP.

# **Wymagania dotyczące Elektronicznej Skrzynki Podawczej (ESP)**

- 1. ESP musi generować Urzędowe Poświadczenie Odbioru podpisywane przez moduł bezpieczeństwa zgodnie z odpowiednimi przepisami prawa.
- 2. ESP musi pośredniczyć w wymianie korespondencji pomiędzy podmiotami oraz pomiędzy podmiotami a obywatelami.
- 3. Urzędowe Poświadczenia Przedłożenia, Doręczenia i Niedoręczenia dokumentu muszą być generowane zgodnie ze schematami opublikowanym na platformie ePUAP.
- 4. Elektroniczne Potwierdzenie Opłaty musi być generowane zgodnie ze schematem ePUAPu.

# **Wymagania dotyczące integracji z innymi systemami**

1. System musi pozwalać na integrację z SEOD w zakresie:

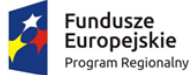

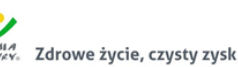

- a. Dwukierunkowego przekazywania dokumentów elektronicznych przy użyciu profilu interesanta.
- b. Wymiany informacji o statusie rozpatrywania sprawy w SEOD.
- c. Przekazywania danych profilu interesanta w ramach którego został złożony wniosek w postaci dokumentu elektronicznego.
- 2. Integracja z systemem ePUAP musi obejmować:
	- a. Możliwość dokonania opłaty przy użyciu podsystemu płatności ePUAP.
	- b. Wykorzystanie w procesie podpisywania dokumentów profilu zaufanego ePUAP.
- 3. System musi być zintegrowany z jednym z komercyjnych dostawców usług płatności elektronicznych oraz dodatkowo z systemem PaybyNet.

# **Wymaganie bezpieczeństwa systemu**

- 1. System musi pracować w reżimie czasowym 24/7/365 (24h na dobę, 7 dni w tygodniu i 365 dni w roku).
- 2. System musi być wyposażony w mechanizmy zabezpieczenia danych (backup) pozwalający na automatyczne zgodnie z uzgodnionym harmonogramem tworzenie kopii zapasowych całej aplikacji oraz bazy danych, zgodnie z wytycznymi odpowiedniej Polityki Bezpieczeństwa.
- 3. Do komunikacji z interesantem jest wykorzystywany protokół HTTPS.
- 4. System powinien zabezpieczać wymianę danych z systemami zewnętrznymi co najmniej za pomocą protokołu SSL.
- 5. System musi być odporny na znane ataki internetowe mogące zakłócić jego funkcjonowanie, w tym być odpornym na wstrzykiwanie/podmianę kodu lub uruchamianie skryptów niebędących częścią systemu.
- 6. Formularze elektroniczne niezabezpieczone podpisem elektronicznym (np. formularz rejestracji użytkownika) muszą być zabezpieczone mechanizmem CAPTCHA.

# **Wymagania niefunkcjonalne**

- 1. System musi być w pełni dostępny poprzez przeglądarki internetowej. Wymaganie dotyczy zarówno frontu systemu jak i panelu administracyjnego. Front aplikacji oraz panel administracyjny muszą stanowić odrębnie działające aplikacje – nie jest dopuszczalne edytowanie treści strony bezpośrednio na stronie.
- 2. Interfejs systemu musi być zaprojektowany przy wsparciu nowoczesnych technologii internetowych, w tym być obsługiwany przez co najmniej:
	- a. MS Edge dwie ostatnie wersje,
	- b. Mozilla Firefox dwie ostatnie wersje,
	- c. Google Chrome dwie ostatnie wersje.
- 3. System musi działać w technologii trójwarstwowej z wydzielonymi warstwami: bazodanową, aplikacyjną i kliencką, przy czym w warstwie klienckiej może istnieć tylko kod interpretowany przez przeglądarkę internetową z obsługą maszyny wirtualnej Java dla obsługi podpisu elektronicznego.
- 4. Wszystkie dane muszą być przechowywane w bazie danych. Jeśli pliki są przechowywane poza bazą danym to muszą być jednoznacznie z nią powiązane np. poprzez obliczanie sumy kontrolnej plików i sprawdzanie jej przy każdej próbie użycia pliku. Mechanizm ma zabezpieczać przed nieautoryzowaną podmianą plików.
- 5. System musi posiadać zdolność do obsługi interfejsów sieciowych zgodnych ze standardami WSDL, SOAP, XML i WS-Security.

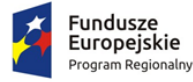

6. Cyfrowy Urząd musi działać w oparciu o kodowanie UTF-8 i język polski.

# **Wymagania dotyczące licencjonowania**

- 1. Udzielona licencji musi obejmować całość dostarczanego rozwiązania. Jeśli w ramach licencji konieczne jest udzielenie licencji na jakąkolwiek część systemu przez inny podmiot to wymaga się jej udzielenia Zamawiającemu. Udzielona w ten sposób sublicencja nie może w żaden sposób ograniczać pozostałych warunków licencjonowania.
- 2. Licencja musi obejmować także działania oprogramowania narzędziowego (systemy operacyjne, bazy danych i inne).
- 3. Licencja musi zostać udzielona na czas nieokreślony dla nieograniczonej liczby podmiotów oraz użytkowników systemu.
- 4. Licencje muszą spełniać warunki określone w Projekcie Umowy.
- 5. Udzielona licencja może być licencją niewyłączną.

# **Wymagania dotyczące wdrożenia**

- 1. Wykonawca zainstaluje we własnym zasobie informatycznym i uruchomi w terminie 7 dni od podpisania umowy System Cyfrowego Urzędu z uruchomioną dla jednego, wskazanego podmiotu, synchronizacją z ePUAP jednej karty usługi oraz uruchomionym formularzem elektronicznym, przedstawiając Zamawiającemu przedmiot zamówienia do odbioru jakościowego.
- 2. Podczas dokonywania odbioru jakościowego zweryfikowane będą wszystkie założenia SIWZ dotyczące Cyfrowego Urzędu obejmujące także wymianę danych pomiędzy systemami.
- 3. Odbiór jakościowy Cyfrowego Urzędu zostanie potwierdzony protokołem odbioru, który nie będzie stanowił podstawy do wypłaty wynagrodzenia z tytułu realizacji tej części zamówienia.
- 4. Cena oferty Wykonawcy musi obejmować koszty utrzymania infrastruktury koniecznej do utrzymania platformy Cyfrowy Urząd w okresie gwarancji.

# **Szkolenia w zakresie Elektronicznej Skrzynki Podawczej Portalu e-Urząd.**

1. Wykonawca przeprowadzi szkolenia w zakresie ESPP Portalu e-urząd. Wymiar godzin szkoleniowych zgodny z wymaganiami w załączniku 3.

# **III. WDROŻENIE SYSTEMU ELEKTRONICZNEGO OBIEGU DOKUMENTÓW (SEOD)**

Zakres przedmiotu zamówienia obejmuje wdrożenie w Urzędzie Gminy Płośnica systemu wraz z integracją z programami dziedzinowymi w celu osiągnięcia minimum następujących funkcjonalności:

# **Wymagania bezpieczeństwa:**

System SEOD musi posiadać zabezpieczenia co najmniej przed następującymi zagrożeniami:

- 1. Utrata danych w przypadku awarii stacji roboczej. Zabezpieczenie musi zapobiegać utracie danych zgromadzonych i już przekazanych do serwera aplikacji lub bazy danych. Przykładowo, w przypadku uszkodzenia klienckiej stacji roboczej, dopuszcza się jedynie utratę danych/zmian wprowadzanych w momencie awarii tylko na tej stacji.
- 2. Utrata danych w przypadku awarii serwera aplikacji. Zabezpieczenie musi zapobiegać utracie danych zgromadzonych i już przekazanych do bazy danych poprzez system tworzenia kopii zapasowych. Aplikacja musi umożliwiać automatyczne tworzenie kopii zapasowych danych na odseparowane od niej pamięci masowe, z częstotliwością zaplanowaną przez administratora.

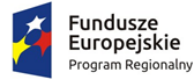

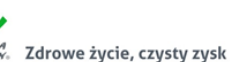

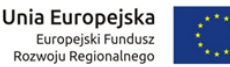

- 3. Utrata danych lub ich spójności. Zabezpieczenie musi zapobiegać utracie danych lub ich spójności, w tym m.in. w przypadku jednoczesnej pracy wielu użytkowników z tą samą porcją danych.
- 4. Utrata globalnego dostępu do aplikacji w przypadku awarii pojedynczej stacji roboczej. Zabezpieczenie musi zapobiegać utracie dostępu do aplikacji wszystkich pozostałych stacji roboczych.
- 5. Nieuprawniony dostęp do danych i funkcji. Zabezpieczenie musi zapobiegać nieuprawnionemu (a określonemu w konfiguracji uprawnień przez administratora) dostępowi użytkowników do danych i funkcji aplikacji.
- 6. Wprowadzenie lub uruchomienie złośliwego kodu. Zabezpieczenie musi zapobiegać wprowadzeniu lub uruchomieniu złośliwego kodu w aplikacji.
- 7. Naruszenie poufności danych. Zabezpieczenie musi zapobiegać utracie poufności danych w odniesieniu do komunikatów przesyłanych między wszystkimi komponentami aplikacji (w szczególności pomiędzy stacjami roboczymi i serwerami) oraz systemami zewnętrznymi. Za wystarczające zabezpieczenie uznaje się wykorzystanie protokołu SSL lub połączenia VPN.

# **Architektura Systemu SEOD:**

- 1. Aplikacja musi działać w sieci o standardzie TCP/IP, być trójwarstwowa (warstwy bazy danych, aplikacji, kliencka) oraz transakcyjna. W warstwie klienckiej działa przeglądarka internetowa.
- 2. Aplikacja musi umożliwiać i realizować bez znaczącej utraty wydajności jednoczesny dostęp do danych wielu użytkownikom.
- 3. Aplikacja musi wykorzystywać jednolitą platformę bazodanową do przechowywania parametrów obiektów w niej gromadzonych i przetwarzanych (wszystkie komponenty muszą korzystać z jednej i wspólnej struktury tabel – w szczególności wszystkie parametry muszą być zapisywane i odczytywane z jednej bazy danych). Dane w formie plików musza być przechowywane w odrębnych od bazy danych repozytoriach o strukturze katalogowej. Formaty gromadzonych i przetwarzanych plików nie mogą być ograniczane przez technologie wykorzystywane przez aplikację.
- 4. Zastosowana w aplikacji baza danych musi udostępniać interfejsy integracyjne co najmniej dla technologii: PHP, JDBC, ODBC, C, C++, Perl.
- 5. Zastosowana w aplikacji baza danych musi umożliwiać wykorzystanie przez warstwę aplikacyjną co najmniej: podzapytań, referencyjnej kontroli spójności danych i kluczy obcych, indeksów w zakresie wyszukiwania oraz sortowania, sekwencji, widoków, kursorów, definiowania typów danych, wbudowanych języków proceduralnych oraz przechowywanie danych w standardzie UTF-8.
- 6. Aplikacja musi być skalowalna co najmniej w zakresie rozszerzania warstwy bazodanowej i aplikacyjnej (każdej odrębnie), poprzez zwiększanie zasobów pamięci masowych, pamięci operacyjnej, mocy obliczeniowej, zwiększenie liczby całych maszyn, a także zwiększenie liczby jednocześnie obsługiwanych użytkowników.
- 7. Aplikacja musi zachowywać niezależność działania od wadliwych segmentów. Komputery, łącza czy też dane objęte awarią nie mogą uniemożliwiać działania aplikacji w odniesieniu do komputerów czy danych które nie uległy awarii. Zdolność działania aplikacji może być ograniczona tylko w zakresie danych objętych awarią.
- 8. Wszystkie segmenty aplikacji muszą tworzyć jednolity i spójny system informatyczny dzięki jednolitej platformie systemowej serwerów bazy danych oraz aplikacji, wspólnemu i jednolitemu interfejsowi użytkownika, wspólnemu i spójnemu systemowi uprawnień, użytkowaniu wspólnych ewidencji interesantów, wspólnej strukturze organizacyjnej, wspólnym rejestrom urzędowym.

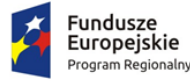

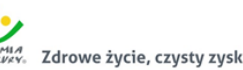

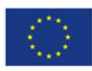

# **Interakcje Systemu SEOD z otoczeniem:**

- 1. Aplikacja musi poprawnie i w pełnym zakresie współpracować z przeglądarkami internetowymi: Mozilla Firefox, MS Edge, Google Chrome. Ten wymóg dotyczy wersji aktualnej oraz wersji bezpośrednio poprzedzającej wersję aktualną.
- 2. Aplikacja musi być niezależna od wykorzystywanych przez użytkowników pakietów biurowych w których tworzą i przetwarzają poszczególne pliki do niej wprowadzonych.
- 3. Aplikacja musi obsługiwać i przetwarzać dokumenty elektroniczne (pliki je zawierające) w taki sposób, aby nie naruszać ich spójności i integralności oraz zachować ich oryginalną treść.
- 4. Aplikacja musi udostępniać API na potrzeby serwowanych usług. Protokołem komunikacyjnym musi być SOAP, a protokołem transportowym HTTP lub HTTPS. Usługi powinny być udostępniane w standardzie: WSDL 1.1, SOAP 1.1.

# **Wymagania wydajności:**

System SEOD musi zapewniać wydajność użytkowania co najmniej na poziomie:

- 1. Średni czas odświeżania lub wyświetlania nowego ekranu po czynności użytkownika nie może być dłuższy niż 4 sek. Warunek ten dotyczy operacji wykonanej na jednym obiekcie systemu (np. pojedynczym dokumencie, sprawie). Warunek ten nie dotyczy operacji wykonywanych na wielu obiektach (operacji globalnych na bazie danych), np. sporządzanie raportów itp.
- 2. Wprowadzanie danych w pojedynczym polu formularza musi się zakończyć w czasie nie dłuższym niż 0,1 sekundy na 1 znak (od momentu naciśnięcia klawisza do pojawienia się znaku na ekranie).

Aplikacja musi zachować powyższe warunki, uwzględniając okresowe trzykrotne wzrosty obciążenia w stosunku do przeciętnego.

# **Warstwa kliencka**

Graficzny interfejs użytkownika (GUI) Systemu SEOD musi:

- a. być oparty o typowe w systemach internetowych komponenty graficznych interfejsów użytkowników (tj. menu, listy, przyciski, linki, formularze itp.);
- b. być wyposażony w pomoc kontekstową, serwującą informacje skojarzone z wykorzystywaną funkcjonalnością;
- c. być polskojęzyczny;
- d. umożliwiać obsługę polskich liter;
- e. umożliwiać sortowanie danych wg alfabetu polskiego.

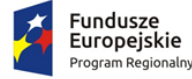

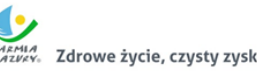

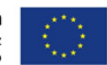

# **Zakres dotyczący integracji z ESP i ePUAP:**

Integracja Systemu SEOD z systemami typu ESP (ePUAP):

- 1. Aplikacja musi mieć możliwość integracji z platformą typu ESP, w tym co najmniej z ePUAP oraz Portalem e-Urząd. Zakres integracji to co najmniej:
	- a. Pobieranie w sposób automatyczny przesyłek przychodzących do dowolnego konta/skrytki Zamawiającego na platformie ePUAP i zaciąganie ich do aplikacji.
	- b. Wysyłanie z aplikacji w sposób automatyczny przesyłek wychodzących do dowolnych kont/skrytek interesantów Zamawiającego na platformie ePUAP, zarówno w trybie przedłożenia jak i doręczenia.
	- c. Pobieranie w sposób automatyczny przesyłek przychodzących na Portalu e-Urząd i zaciąganie ich do aplikacji.
	- d. Wysyłanie z aplikacji w sposób automatyczny przesyłek wychodzących do dowolnych kont interesantów Zamawiającego na Portalu e-Urząd w trybie doręczenia.
- 2. Automatyczne pobieranie i wysyłanie przesyłek musi odbywać się regularnie, co określony w ustaleniach z Zamawiającym odstęp czasu.
- 3. Integracja aplikacji z platformą ePUAP musi funkcjonować zgodnie z powyższymi oraz wymienionymi poniżej w opisie funkcjonalnym wymogami po jednorazowej konfiguracji kont/skrytek Zamawiającego na platformie ePUAP.

#### **Integracja Systemu SEOD z zewnętrznymi systemami dziedzinowymi:**

- 1. Aplikacja musi umożliwiać jednoczesną integrację z dowolną liczbą dowolnych Zewnętrznych Systemów Dziedzinowych (ZSD).
- 2. Architektura integracji aplikacji z ZSD musi być taka, że System SEOD pełni rolę serwera usług, a ZSD klienta konsumującego usługi. Usługa serwowana przez aplikację umożliwia zarówno pobieranie danych z aplikacji przez ZSD jak i wysyłanie danych do aplikacji przez ZSD.
- 3. Wymiana danych musi być możliwa wyłącznie za pomocą sieci wewnętrznej urzędu. Nie dopuszcza się rozwiązań wymuszających publiczne udostępnienie API SEOD.
- 4. W ramach weryfikacji przez aplikację praw ZSD do wymiany danych, każdorazowe uruchomienie usług przez system kliencki musi wymuszać autoryzację i autentykację ZSD.
- 5. W przypadku jednoczesnego serwowania usług dla kilku ZSD, dane wymieniane z jednym ZSD nie mogą się mieszać, kolidować i być wspólne z danymi wymienianymi z innymi ZSD.
- 6. Maksymalny rozmiar komunikatów przesyłanych w ramach integracji pomiędzy aplikacją a ZSD musi wynosić minimum 5 MB.
- 7. Dane szczegółowe obiektów udostępnianych przez aplikację w ramach integracji muszą być zawsze dostępne, niezależnie od tego, czy kiedykolwiek wcześniej zostały pobrane, tak aby można je było pobrać dowolną liczbę razy.
- 8. Zakres wymienianych danych między aplikacją a ZSD musi obejmować co najmniej: dokumenty, sprawy, pliki składające się na dokumenty, interesantów, zastępstwa, kierowanie dokumentów do wysyłki. Musi istnieć możliwość odmiennej konfiguracji usługi dla kilku różnych ZSD jednocześnie zintegrowanych z aplikacją, a zakres tej konfiguracji musi umożliwiać udostępnienie usługi w pełnym lub częściowym zakresie, tj. konfiguracja ma dotyczyć co najmniej:
	- typów wymienianych dokumentów i spraw,

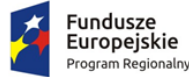

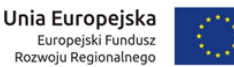

- przyjmowania informacji o danych typach dokumentów (np. tylko o decyzjach i postanowieniach a o zaświadczeniach już nie),
- udzielania informacji o danych typach dokumentów (np. tylko o wnioskach umorzenie podatku a o skargach już nie),
- przyjmowania informacji o zastępstwach,
- udzielania informacji o zastępstwach,
- udostępniania informacji o aktualnej strukturze organizacyjnej, w tym co najmniej: aktualnych listach użytkowników i aktualnej strukturze organizacyjnej oraz o szczegółowych danych wskazanych użytkowników i wskazanych stanowisk,
- przyjmowania zleceń i realizowania wysyłki dokumentów (przesyłek wychodzących).
- 9. Aplikacja w ramach usługi musi na każde żądanie ZSD udostępniać informacje o bieżącej konfiguracji usługi i zakresie wymienianych informacji.
- 10. Udostępniana przez aplikację usługa musi umożliwiać realizację wymiany informacji co najmniej zgodnie i w zakresie przedstawionym w poniższych wariantach:
- a) Wariant 1
	- Dokument wpływa do urzędu i jest rejestrowany jako przesyłka przychodząca w Systemie SEOD, otrzymując numer wpływu w Rejestrze Przesyłek Przychodzących.
	- W Systemie SEOD użytkownik wszczyna sprawę na podstawie dokumentu, nadając jej znak.
	- ZSD pobiera informacje o dokumencie i sprawie zarejestrowanych w Systemie SEOD.
	- ZSD generuje dokument odpowiedzi.
	- ZSD przekazuje do Systemu SEOD dokument odpowiedzi (wraz ze składającymi się nań plikami) i dołącza go do sprawy w Systemie SEOD.
- b) Wariant 2
	- ZSD wszczyna postępowanie "z urzędu".
	- ZSD wprowadza do Systemu SEOD sprawę wszczętą "z urzędu".
	- ZSD generuje masowo dokumenty.
	- ZSD przekazuje do Systemu SEOD wygenerowane dokumenty i dołącza je do uprzednio wprowadzonej sprawy w Systemie SEOD.
	- ZSD wysyła za pośrednictwem Systemu SEOD dokumenty do wskazanych adresatów.
- c) Wariant 3
	- Pismo wpływa do urzędu i jest rejestrowane jako przesyłka przychodząca w Systemie SEOD, otrzymując numer wpływu w Rejestrze Przesyłek Przychodzących.
	- ZSD pobiera informacje o piśmie zarejestrowanym w Systemie SEOD.
	- ZSD w Systemie SEOD dołącza pismo do sprawy już istniejącej w Systemie SEOD.
	- ZSD przekazuje do Systemu SEOD dokument odpowiedzi i dołącza go do sprawy w Systemie SEOD.

Ponadto, udostępniana przez aplikację usługa musi umożliwiać realizację innych scenariuszy, w których będą występować różne kombinacje zdarzeń opisanych w w/w wariantach.

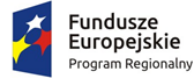

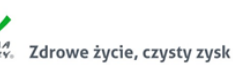

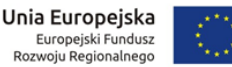

- 11. Udostępniana przez aplikację usługa musi umożliwiać ZSD wyszukiwanie udostępnianych spraw i dokumentów. Wyszukiwanie ma się odbywać na podstawie przekazanych przez ZSD kryteriów wyszukiwania, tj. co najmniej:
	- Dla spraw: typ sprawy (np. Obsługa skargi, Obsługa wniosku o dowód osobisty), status sprawy, właściciel sprawy (stanowisko merytoryczne), przedział dat wszczęcia.
	- Dla dokumentów: typ dokumentu (np. Wniosek o nadanie honorowego obywatelstwa, Pismo ogólne, Decyzja), status dokumentu, właściciel dokumentu (stanowisko merytoryczne), rodzaj dokumentu (m.in. przesyłka przychodząca, wychodząca, pismo wewnętrzne), przedział dat rejestracji.

# **Wymagania odnośnie konfiguracji**:

Konfiguracja Systemu SEOD musi być możliwa w zakresie i zgodna z poniższymi wymogami:

- 1. System uprawnień aplikacji musi być zdolny co najmniej do odwzorowania rzeczywistych uprawnień i odpowiedzialności poszczególnych pracowników Zamawiającego, zbieżnych z tymi praktykowanymi w JST i wynikających z Instrukcji Kancelaryjnej. Uprawnienia pracowników w aplikacji muszą być niezależne od systemu uprawnień systemu plików lub systemu operacyjnego lub zastosowanej bazy danych i muszą być tylko i wyłącznie realizowane przez aplikację.
- 2. Cały system uprawnień musi być realizowany tylko i wyłącznie wg jednego mechanizmu: przyznawania uprawnień albo odbierania uprawnień. Zakres uprawnień musi dotyczyć co najmniej: przeglądania dokumentów, edycji własnych dokumentów, edycji dokumentów innych użytkowników.
- 3. Aplikacja musi umożliwiać odzwierciedlenie struktury organizacyjnej Zamawiającego z uwzględnieniem podległości komórek organizacyjnych, w formie hierarchicznej ewidencji struktury organizacyjnej, opisana co najmniej parametrami:
	- a. Podległość każdej komórki i stanowiska;
	- b. Nazwę i symbol każdej komórki (wykorzystywane do generowania znaków spraw);
	- c. Nazwę, symbol i rodzaj każdego stanowiska;
	- d. Dane adresowe całego urzędu i każdej placówki urzędu z osobna.
	- e. Przypisania użytkowników w odniesieniu do każdego stanowiska z osobna;
	- f. Przypisania uprawnień do i konfigurację każdego stanowiska z osobna;
- 4. Stanowisko w aplikacji musi być opisane co najmniej parametrami: nazwą, symbolem, typem, słownikowanym rodzajem, symbolem komórki (wykorzystywanym do znakowania spraw zakładanych przez to stanowisko), dostępnym obszarem poszukiwań, dostępnym zakresem informacyjnym odnajdywanej dokumentacji.
- 5. Aplikacja musi zawierać oddzielny od struktury organizacyjnej słownik użytkowników. Każdy użytkownik musi być parametryzowany co najmniej: nazwą (loginem), hasłem, symbolem (wykorzystywanym do znakowania pism), imieniem, nazwiskiem, adresem e-mail, nr telefonu, datą aktywności konta, statusem.
- 6. Aplikacja musi zawierać jedną wspólną ewidencję interesantów, stanowiącą słownik dla wszystkich adresatów, nadawców, stron spraw, i innych kontekstów użycia interesantów w dokumentacji przetwarzanej w aplikacji.
- 7. Ewidencja interesantów musi zawierać co najmniej:
	- a. Rozróżnienie interesantów na osoby fizyczne i instytucje.
	- b. Przyporządkowanie interesantów do uprzednio zdefiniowanych grup (wiele do wielu).

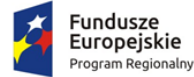

Rzeczpospolita Polska

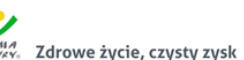

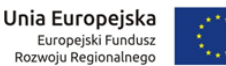

- c. W przypadku instytucji, wskazanie pracownika reprezentującego instytucję, w tym imię, nazwisko, stanowisko, dział, telefony, faksy, e-mail oraz określenie oddziałów (jednostek podległych) instytucji.
- d. Informację o żądaniu otrzymywania albo nieotrzymywania korespondencji poprzez platformę ESP.
- e. Dane adresowe, w tym możliwość określenia wielu adresów ze wskazaniem, które są korespondencyjnym. Dane adresowe muszą zawierać co najmniej: imię, nazwisko, nazwę firmy/instytucji, nazwę skróconą, ulicę, nr budynku, nr lokalu, skrytkę pocztową, kod pocztowy, pocztę, miejscowość, adres do korespondencji, dane kontaktowe (nr telefonu, nr faksu e-mail), identyfikator interesanta na platformie ESP, identyfikatory słownika TERYT.
- 8. Aplikacja musi zawierać i przechowywać dane interesantów w odpowiedni sposób, aby możliwe było wygenerowanie danych w strukturach przewidzianych dla metadanych (wykorzystywanych w generowanych dokumentach elektronicznych).
- 9. Na parametry sprawy składają się co najmniej: znak sprawy, opis, data wszczęcia, data zakończenia (rzeczywista i przewidywana), stanowisko merytoryczne, interesariusze, status, relacje, komentarze, czas na rozpatrzenie, priorytet.

#### **Integracja Systemu SEOD z systemem elektronicznego fakturowania PEF**

- 1. SEOD musi być zintegrowany z rządową platformą PEF umożliwiając automatyczne pobieranie faktur oraz innych dokumentów ustrukturyzowanych bez względu na Brokera PEF obsługującego Zamawiającego
- 2. System SEOD po pobraniu dokumentu z platformy PEF nie może jej automatycznie usuwać – dokument musi pozostać na platformie PEF przez minimum 7 dni
- 3. System SEOD musi umożliwiać możliwość dokonanie wyboru pomiędzy dwoma oficjalnymi Brokerami: Infinite IT Solutions lub PEFexpert
- 4. System SEOD nie może wymagać od użytkownika logowania do platformy PEF.
- 5. Pobieranie dokumentów w platformy PEF musi przebiegać automatycznie tj. bez angażowania pracowników Zamawiającego w proces importu dokumentów

#### **Integracja Systemu SEOD z GUS**

- 1. System SEOD musi mieć możliwość automatycznego pobierania danych podmiotów gospodarczych i instytucji publicznych z oficjalnej bazy BIR1 udostępnianej przez Główny Urząd Statystyczny
- 2. Dane pobierane do systemu SEOD muszą być aktualne na chwilę zasilania nimi systemu SEOD
- 3. Pobierane dane nie mogą być ograniczone terytorialnie (system musi umożliwiać pobieranie danych dla całego kraju.
- 4. System SEOD powinien umożliwiać pobieranie danych adresowych po wpisaniu poprawnego numeru NIP instytucji lub podmiotu gospodarczego
- 5. System SEOD powinien umożliwiać pobieranie danych adresowych po wpisaniu poprawnego numeru REGON instytucji lub podmiotu gospodarczego
- 6. System SEOD musi mieć możliwość poprawnej konfiguracji i zapamiętania klucza dedykowanego Zamawiającemu do komunikacji z API udostępnianym przez Główny Urząd Statystyczny

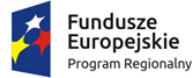

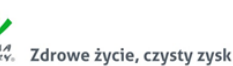

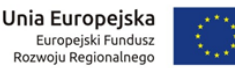

7. System SEOD nie może wymuszać logowania użytkownika Zamawiającego do jakiegokolwiek systemu zewnętrznego celem pobrania danych

# **Administracja systemem:**

System SEOD musi umożliwiać administratorowi:

- 1. Realizację wszystkich zadań administracyjnych przez graficzny interfejs użytkownika (GUI) aplikacji.
- 2. Definiowanie użytkowników, stanowisk w korelacji z również definiowaną strukturą organizacyjną.
- 3. Ustalanie uprawnień pracowników szeregowych jak i administratorów do funkcji, operacji i danych, a także definiowanie grup uprawnień, a następnie przydzielanie ich pracownikom.
- 4. Wymuszanie definiowania haseł przez użytkowników zgodnych ze wskazanym poziomem bezpieczeństwa, w tym określanie minimalnej liczby znaków, stopnia zróżnicowania tych znaków, powtarzalności kolejnych haseł, maksymalnej liczby nieudanych prób logowania.
- 5. Generowania nowych haseł dla każdego użytkownika z osobna (np. po utracie poprzedniego hasła).
- 6. Definiowanie procesów, raportów, rejestrów, szablonów dokumentów, wydruków, słowników.
- 7. Konfigurację zachowania aplikacji we wskazanym w poniższym opisie zakresie.
- 8. Kontrolę dziennika zdarzeń w aplikacji, wraz z eksportem co najmniej do pliku PDF, CSV, XLS, TXT.

# **Integracja z platformą typu ESP (ePUAP):**

System SEOD musi:

- 1. Umożliwiać zdefiniowanie maksymalnego odstępu czasu między kolejnymi automatycznymi wywołaniami pobierania przesyłek przychodzących oraz wysyłania przesyłek wychodzących z i do platformy ePUAP. Pobranie przesyłek przychodzących do aplikacji musi skutkować usunięciem tych przesyłek na platformie ePUAP z puli dostępnych do pobrania.
- 2. Udostępniać uprawnionym pracownikom listę przesyłek przychodzących, które wpłynęły z platformy. Poszczególne przesyłki na tej liście muszą być opisane co najmniej następującymi parametrami:
	- a. danymi konta/skrytki nadawcy w platformie;
	- b. rodzajem przesyłki (wskazanie wzoru dokumentu w CRD);
	- c. datą i czasem wpływu przesyłki do konta/skrytki ePUAP, na podstawie momentu generacji UPO;
	- d. unikalnym identyfikatorem przesyłki w aplikacji;
	- e. plikami oryginału przesyłki przychodzącej oraz skojarzonym z nią plikiem UPO.
- 3. Na żądanie użytkownika generować i wyświetlać wizualizacje plików przesyłki przychodzącej lub wychodzącej oraz UPO, a także umożliwiać lokalny zapis lub wyświetlenie w skojarzonej z typem pliku aplikacji na klienckiej stacji roboczej. Użytkownik musi mieć możliwość lokalnego zapisu wizualizacji w formacie PDF.
- 4. Na żądanie użytkownika weryfikować podpis elektroniczny pod plikiem przesyłki elektronicznej oraz UPO.
- 5. Na żądanie użytkownika wyświetlać i udostępniać listę plików dołączonych do treści pliku przesyłki przychodzącej lub wychodzącej oraz umożliwiać lokalny zapis lub wyświetlenie w skojarzonej z typem pliku aplikacji na klienckiej stacji roboczej.

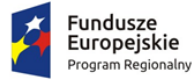

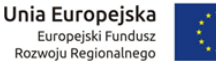

- 6. Umożliwiać w odniesieniu do każdej przesyłki przychodzącej z platformy ePUAP na liście co najmniej:
	- a. Rejestrację przesyłki przez uprawnionego użytkownika w Rejestrze Przesyłek Przychodzących. Rejestracja przesyłki musi wiązać się ze wskazaniem: procesu w którym dana przesyłka zostanie obsłużona, wypełnieniem formularza rejestracji, odpowiedniej komórki lub stanowiska merytorycznego będącego odbiorcą przesyłki.
	- b. Rezygnację z rejestracji przesyłki. Rezygnacja z rejestracji przesyłki musi wiązać się z nadaniem jej odpowiedniego statusu/oznaczenia. Musi być możliwość powrotu do rejestracji przesyłki, wobec której uprzednio zrezygnowano z rejestracji.
- 7. Automatycznie rejestrować UPO jakie wpływają z platformy do aplikacji.
- 8. Automatycznie i trwale kojarzyć ze sobą przesyłki przychodzące z platformy ePUAP albo wychodzące do platformy z dotyczącymi je UPO oraz udostępniać je razem na wszystkich listach aplikacji w sposób umożliwiający użytkownikowi łatwy dostęp do zarówno do przesyłki jak i UPO.
	- a. Przekazanie przesyłki przychodzącej komórce lub stanowisku merytorycznemu musi być jednoznaczne z przekazaniem dotyczącego jej UPO.
	- b. Poświadczenia odbioru przesyłki wychodzącej (UPD, UPP) przyporządkowane do przesyłki wychodzącej muszą być dostępne z poziomu widoku szczegółów akt sprawy w sposób jasno przedstawiający przyporządkowanie do danej przesyłki wychodzącej/dokumentu. Poszczególne poświadczenia odbioru muszą być opisane co najmniej następującymi parametrami:
		- datą odbioru przesyłki wychodzącej;
		- datą wpływu poświadczenia do aplikacji;
		- danymi interesanta adresata przesyłki wychodzącej;
		- numerem przesyłki wychodzącej w Rejestrze Przesyłek Wychodzących.
- 9. Umożliwiać powiązanie przesyłki przychodzącej z platformy ePUAP z odpowiednim interesantem, utworzonym uprzednio albo tworzonego w momencie rejestracji przesyłki, na podstawie danych konta/skrytki nadawcy lub treści dokumentu lub danych podpisującego.
- 10. Wymagać od użytkowników rejestrujących przesyłki przychodzące wprowadzania informacji o konieczności odpowiedzi nadawcy w formie elektronicznej.
- 11. Umożliwiać pracownikom merytorycznym wysyłanie przesyłek wychodzących do kont/skrytek interesantów na platformie ePUAP.
- 12. Weryfikować rozmiar dokumentu przesyłanego z dopuszczalnymi limitami platformy ePUAP, przed wysłaniem przesyłki wychodzącej do platformy ePUAP oraz zgodność przesyłki ze wzorem dokumentu w CRD wraz z podpisem elektronicznym.

# **Mechanizm workflow i edytor procesów:**

System SEOD musi regulować obieg dokumentacji dzięki mechanizmowi workflow, który musi działać zgodnie z i na podstawie zdefiniowanych uprzednio w edytorze procesów ścieżek realizowanych procesów.

- 1. Edytor procesów musi umożliwiać administratorowi zdefiniowanie ścieżki procesu, w tym co najmniej:
	- Określenia nazw przyjaznych dla użytkownika kroków procesu.
	- Wskazywanie innych procesów i łączenie ich z procesem definiowanym, tak aby przy osiągnięciu danego kroku w procesie bieżącym, można było zainicjować inny proces w związku z realizacją bieżącego.

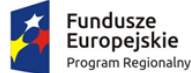

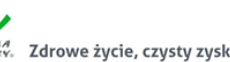

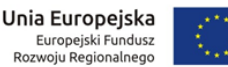

- Zdefiniowania nazwy całego procesu oraz zdefiniowania opisu całego procesu jak i jego poszczególnych kroków. Opisy poszczególnych kroków muszą być prezentowane użytkownikom realizującym dany krok.
- Zdefiniowania czasu potrzebnego na wykonanie danego kroku procesu.
- Powiązania z procesem formularza służącemu opisowi i parametryzacji dokumentacji przetwarzanej w danym procesie.
- Przydzielenia poszczególnym stanowiskom lub grupom stanowisk praw do przetwarzania dokumentacji w danym kroku procesu. Administrator musi mieć możliwość nadawania i odbierania uprawnień wielu stanowiskom lub grupom stanowisk jednocześnie.
- 2. Edytor procesów musi umożliwiać tworzenie kolejnych wersji procesu na podstawie już istniejących wersji oraz aktywowania i dezaktywowania danej wersji procesu do użytkowania.
- 3. Edytor procesu musi opierać się o graficzny interfejs użytkownika, pozwalający zarządzać procesem oraz wizualizować proces (tj. jego kroki i przejścia między nimi) w formie grafu.
- 4. Aplikacja musi umożliwiać eksport i import definicji procesu.
- 5. Aplikacja i jej mechanizm workflow musi umożliwiać jednoczesną i równoległą realizację obiegu dokumentacji występującej dla starej i nowej wersji procesu. Obsługa dokumentacji powstałej dla starej wersji procesu musi być realizowana zgodnie ze starą definicją, a dokumentacja powstała dla nowej wersji procesu musi być realizowana zgodnie z nową definicją.
- 6. Dokumentacja w aplikacji winna być przemieszczana między krokami procesu (stanowiskami i statusami) zgodnie ze ścieżką w wykorzystywanym procesie. W przypadku rozgałęzienia się ścieżki, użytkownik musi mieć wybór następnego kroku.
- 7. W wyniku każdorazowej decyzji użytkownika, aplikacja musi przemieszczać dokumentację między krokami procesu lub przydzielać ją wybranemu stanowisku. Które stanowisko może wybrać użytkownik jako odbiorcę dokumentacji, musi wynikać z definicji procesu.

#### **Podstawowe funkcjonalności Systemu SEOD**

Obsługa pracy użytkowników w Systemie SEOD:

- 1. Aplikacja umożliwia uwierzytelnianie i autoryzację użytkowników i w efekcie zalogowanie do aplikacji:
	- a. Poprzez podanie przez użytkownika pary login i hasło;
	- b. Poprzez dane udostępnione z domeny (Active Directory).
- 2. W ewidencji użytkowników, w odniesieniu do każdego użytkownika, aplikacja musi prezentować wszystkie stanowiska aktualnie przyporządkowane danemu użytkownikowi, niezależnie od przyczyny przyporządkowania.
- 3. W ewidencji użytkowników, aplikacja musi umożliwiać filtrowanie listy użytkowników wg statusu oraz sortowanie listy.
- 4. W ewidencji użytkowników, w odniesieniu do każdego użytkownika, aplikacja musi prezentować datę i czas ostatniego logowania do aplikacji.
- 5. Aplikacja musi umożliwiać administratorowi nałożenie i zdjęcie blokady logowania wskazanego użytkownika oraz usunięcie użytkownika (z zachowaniem spójności danych i konfiguracji).
- 6. Aplikacja musi umożliwiać administratorowi tworzenie czasowych kont użytkowników, które są możliwe do wykorzystania (zalogowania się na danego użytkownika) do wyznaczonej daty.

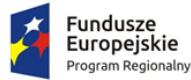

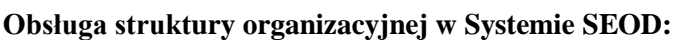

- 1. Aplikacja musi umożliwiać administratorowi dodawanie i modyfikowanie komórek organizacyjnych i stanowisk, w tym co najmniej: zmianę nazwy, symbolu, rodzaju i podległości komórek organizacyjnych oraz stanowisk odpowiednio a także zmianę danych adresowych placówek jak i samego urzędu. Ponadto, administrator musi mieć możliwość oznaczania komórek organizacyjnych i stanowisk jako skasowane.
- 2. Aplikacja musi umożliwiać administratorowi przyporządkowywanie uprawnień lub grup uprawnień stanowiskom i komórkom organizacyjnym.
- 3. Mechanizm dziedziczenia uprawnień musi zapewniać dziedziczenie uprawnień przypisanych do komórki organizacyjnej przez stanowiska przyporządkowane do tej komórki. Dziedziczenie uprawnień musi dotyczyć zarówno uprawnień pojedynczych jak i grup uprawnień.
- 4. Aplikacja musi umożliwiać przypisanie użytkownika do wielu stanowisk, przez co dany użytkownik może pełnić różne role w aplikacji, wynikające z uprawnień przypisanych stanowiskom.
- 5. W strukturze organizacyjnej, aplikacja musi umożliwiać wyszukiwanie stanowisk, komórek organizacyjnych, użytkowników przypisanych do stanowisk, a także filtrowanie struktury wg statusu i sortowanie.
- 6. Aplikacja musi umożliwiać tworzenie grup działających poza formalną strukturą urzędu, przez co pracownicy takich zespołów mogliby korzystać z odrębnych zestawów uprawnień.

#### **Słowniki Systemu SEOD:**

- 1. Aplikacja musi umożliwiać administratorowi definiowanie i zarządzanie słownikami cech informacji, które następnie można wykorzystywać w różnych obszarach systemu, co najmniej w odniesieniu do dokumentacji (pism, spraw, dokumentów) i interesantów.
- 2. Aplikacja musi posiadać i umożliwiać administratorowi konfigurację słownika odnośników (linków) do dowolnych adresów HTML, celem wykorzystania przez użytkowników.
- 3. Aplikacja musi posiadać słownik danych adresowych zawierający powiązane ze sobą dane:
	- a. województw, powiatów, gmin, miejscowości, dzielnic, ulic w oparciu o dane baz TERYT GUS;
	- b. kodów pocztowych w oparciu o dane bazy Spis Pocztowych Numerów Adresowych udostępnianych przez Pocztę Polską SA.
- 4. Administrator musi mieć możliwość rozbudowy i edycji słownika danych adresowych.
- 5. Aplikacja musi posiadać słownik jednolitego rzeczowego wykazu akt (JRWA), który co najmniej:
	- a. Zawiera już wprowadzone hasła tworzące aktualnie obowiązujący Zamawiającego słownik JRWA;
	- b. Umożliwia administratorowi definiowanie nowych i edycję już istniejących haseł JRWA wraz z datami obowiązywania każdego hasła, w tym wielu różnych haseł i kategorii archiwalnych obowiązujących w różnych okresach dla tego samego hasła bądź symbolu JRWA.
	- c. Umożliwia administratorowi filtrowanie i przeszukiwanie listy.

Wpis w słowniku JRWA musi zawierać co najmniej: symbol JRWA, hasło JRWA, przypisaną kategorię archiwalną, przedział dat obowiązywania hasła, uwagi do hasła.

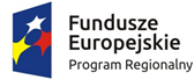

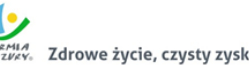

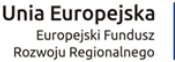

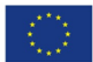

# **Obsługa interesantów w Systemie SEOD:**

- 1. Aplikacja musi umożliwiać uprawnionym pracownikom zmianę danych interesantów. Zmiana danych musi być możliwa w dwóch trybach - korekty albo aktualizacji. W trybie korekty, dane interesanta użyte w jakiejkolwiek dokumentacji muszą ulec zmianie odpowiednio do zmian wprowadzonych w ewidencji. W trybie aktualizacji, nowe dane mają być używane tylko w stosunku do nowej dokumentacji wprowadzonej do aplikacji po zmianach wprowadzonych do ewidencji.
- 2. Aplikacja musi umożliwiać uprawnionym pracownikom:
	- a. Zarządzanie ewidencją interesantów.
	- b. Tworzenie interesanta na podstawie danych innego interesanta.
	- c. Odnajdywanie podobnych interesantów oraz ich scalanie.
	- d. Wydruk zakresu przetwarzanych w aplikacji danych osobowych, wobec danych osób fizycznych, zgodnie z wytycznymi GIODO w tym zakresie.
	- e. Podgląd całej dokumentacji związanej ze wskazanym interesantem, z poziomu ewidencji interesantów.
	- f. Generację raportu z informacjami: kto, kiedy, w jakim zakresie dodał, usunął, zmodyfikował dane wskazanego interesanta.
	- g. Eksport danych wskazanego interesanta do pliku CSV.
- 3. Aplikacja musi umożliwiać wykorzystanie słownika danych adresowych we wszystkich formularzach dotyczących danych adresowych.
- 4. Aplikacja musi przechowywać historię zmian danych interesanta wraz z informacją, kto, kiedy i jakie dane zmienił, i umożliwiać określenie danych nieaktualnych.
- 5. Aplikacja, w przypadku korzystania z zasobu słownika danych adresowych, po wskazaniu miejscowości, nr budynku i ewentualnie ulicy, musi automatycznie podpowiadać wartość kodu pocztowego, w tym także w przypadku miejscowości, które nie posiadają ulic albo współdzielą kod pocztowy z inną miejscowością.
- 6. Aplikacja nie może uzależniać określenia danych adresowych interesanta od istnienia odpowiednich danych w słowniku danych adresowych.
- 7. Aplikacja musi umożliwiać odnotowanie wyrażenia sprzeciwu osób fizycznych wobec przetwarzania danych osobowych, zgodnie z ustawą o ochronie danych osobowych.
- 8. Aplikacja musi umożliwiać rejestrowanie informacji o przekazywaniu/udostępnianiu danych osobowych osób fizycznych.

#### **Obsługa wydruków i szablonów dokumentów w Systemie SEOD:**

- 1. Aplikacja musi umożliwiać administratorowi prowadzenie ewidencji szablonów dokumentów oraz wydruków, w tym co najmniej dodawanie, usuwanie, wersjonowanie.
- 2. Aplikacja musi umożliwiać administratorowi import do aplikacji szablonów wydruków i dokumentów z plików ze sformatowanym tekstem (np. ODT, RTF).
- 3. Aplikacja musi umożliwiać administratorowi konfigurowanie zawartości szablonów wydruków i dokumentów dostępnych w systemie. Szablony wydruków i dokumentów będą składać się z treści statycznych (niezmiennych) jak i znaczników przyjmujących w trakcie generacji odpowiednią wartość pochodząca z bazy danych (zmiennych), wg uznania administratora.
- 4. Znaczniki możliwe do wykorzystania we wzorach wydruków i szablonach dokumentów to co najmniej:
	- a. Kod graficzny zawierający identyfikator dokumentu.

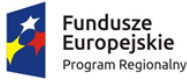

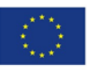

- b. Dane adresowe urzędu.
- c. Znak sprawy.
- d. Data wszczęcia sprawy.
- e. Dane pracownika prowadzącego sprawę.
- f. Lista interesantów powiązanych ze sprawą (strony sprawy).
- g. Z osobna każda dana pochodząca z formularza danego dokumentu.
- h. Dane wnioskodawcy (każdy atrybut opisujący interesanta z osobna).
- 5. Szablony dokumentów w aplikacji muszą być przyporządkowywane do procesów obsługujących dokumentację, dla której zostały utworzone.
- 6. Pliki dokumentów wygenerowane na podstawie szablonu mają być projektem/szkicem dokumentu, który może podlegać dalszej obróbce w zewnętrznych edytorach tekstu (np. MS Word, Libre Office).
- 7. Plik dokumentu wygenerowany na podstawie szablonu, musi być automatycznie wprowadzany do formularza dokumentu, a jednocześnie aplikacja musi umożliwiać jego lokalny zapis lub otworzenie w zewnętrznej aplikacji jeszcze przed zapisaniem formularza.
- 8. Aplikacja musi umożliwiać generację wydruków list do pliku w formacie PDF oraz XLS lub XLSX.

# **Obsługa dokumentacji w Systemie SEOD:**

- 1. Aplikacja zarówno dla dokumentów wpływających, jak i wychodzących oraz dokumentów wewnętrznych musi umożliwiać opatrywanie dowolną liczbą dowolnych atrybutów. Administrator musi mieć możliwość tworzenia dowolnej liczby typów dokumentów poprzez przypisanie im odpowiednio spreparowanego formularza, umożliwiającego wprowadzenie odpowiedniego zestawu atrybutów.
- 2. Aplikacja musi wersjonować dokumentację, w tym zapamiętywać wszystkie informacje dotyczące starszych wersji dokumentacji. Musi być możliwość zapoznać się ze starszą wersją dokumentacji i ewentualnie użyć jej, jako nowej wersji.
- 3. Aplikacja musi umożliwiać uprawnionym użytkownikom:
	- a. edycję parametrów dokumentacji i w efekcie stworzenie jej nowej wersji,
	- b. tworzenie dowolnej liczby kopii dokumentacji,
	- c. udostępniać informacje o wszystkich egzemplarzach (kopiach) danej dokumentacji.
- 4. Aplikacja musi blokować edycję parametrów dokumentu przekazanego do zatwierdzenia lub skierowanego do wysłania lub już wysłanego, co dotyczy także używania starszej wersji jako nowej.
- 5. Aplikacja musi umożliwiać stworzenie wersji roboczej dokumentu i dołączania jej do sprawy, jednakże wersja robocza dokumentu może być dostępna tylko jej twórcy.
- 6. Aplikacja musi umożliwiać prowadzenie postępowania z dokumentami ewidencjonowanymi i metadanymi zgodnie z wymogami określonymi w obowiązujących przepisach prawa.
- 7. Aplikacja musi umożliwiać przeglądanie danych opisujących dokumenty i sprawy, mieszczących się w zakresie przewidzianym dla ich minimalnego opisu Systemie Elektronicznego Zarządzania Dokumentacją. Ponadto, aplikacja musi udostępniać uprawnionemu użytkownikowi możliwość edycji i uzupełniania tych danych.

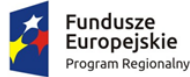

Rzeczpospolita Polska

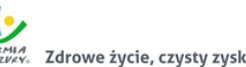

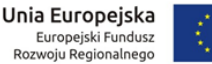

#### **Obsługa dokumentacji w Systemie SEOD w zakresie obsługi korespondencji przychodzącej:**

- 1. Aplikacja musi umożliwiać uprawnionemu użytkownikowi rejestrację przesyłek przychodzących w Rejestrze Przesyłek Przychodzących (RPP), zarówno złożonej/nadesłanej w formie tradycyjnej (papierowej) jak i elektronicznej, zgodnie z wymogami instrukcji kancelaryjnej obowiązującej Zamawiającego. Aplikacja musi umożliwiać przetworzenie dokumentacji w formie tradycyjnej do postaci wtórnego dokumentu elektronicznego (odwzorowania cyfrowego).
- 2. Aplikacja w momencie i w związku z rejestracją przesyłki przychodzącej, musi generować unikalny identyfikator przydzielany danej przesyłce i służący do jej identyfikacji w aplikacji. Jednocześnie, aplikacja musi generować kod graficzny zawierający w swojej treści unikalny identyfikator. Proces rejestracji wspierany przez aplikację musi przewidywać możliwość naniesienia kodu graficznego i unikalnego identyfikatora na odwzorowanie cyfrowe oraz oryginał tradycyjny przesyłki, bez konieczności edycji odwzorowania cyfrowego.
- 3. Aplikacja musi mieć możliwość umieszczania na wydruku z w/w kodem graficznym, identyfikatora w formie alfanumerycznej, numeru wpływu z RPP, daty wpływu oraz nazwy Zamawiającego.
- 4. Aplikacja musi umożliwiać pełną rejestrację przesyłki przychodzącej w dwu ścieżkach:
	- a. Czynności opisu przesyłki i tworzenie odwzorowania cyfrowego odbywa się łącznie, w jednym kroku.
	- b. Czynności opisu przesyłki i tworzenia odwzorowania cyfrowego są podzielone na odrębne kroki, tj. najpierw wstępne opisanie przesyłki, generacja unikalnego identyfikatora i wydruku z kodem graficznym, następnie odwzorowanie cyfrowe i dokończenie opisu.
- 5. Aplikacja musi umożliwiać wstępną rejestrację przesyłki przychodzącej ograniczoną do wprowadzenia daty wpływu, liczby załączników i wygenerowania wydruku zawierającego kod graficzny, numer i datę wpływu oraz liczbę załączników. W tym wypadku uprawniony użytkownik musi mieć możliwość dokończenia rejestracji.
- 6. Aplikacja musi umożliwiać rejestrowanie przesyłek przychodzących, których pracownicy rejestrujący nie otwierają. Użytkownik merytoryczny musi mieć możliwość dokończenia rejestracji.
- 7. Aplikacja musi umożliwiać w trakcie rejestracji powiązywanie w dowolnej liczbie z opisem przesyłki przychodzącej (na etapie wypełniania formularza) wybranych interesantów (z ewidencji interesantów).
- 8. Aplikacja musi umożliwiać użytkownikowi jednoczesne powiązywanie wielu plików, do formularza rejestracji przesyłki przychodzącej. Nie może istnieć ograniczenie do pojedynczego wprowadzania wielu plików do formularza.
- 9. Aplikacja musi próbować automatycznie rozpoznać interesanta (twórcę i nadawcę) i dołączyć do formularza przesyłki przychodzącej na podstawie:
	- a. treści dokumentu elektronicznego,
	- b. podpisu elektronicznego złożonego pod dokumentem elektronicznym,
	- c. informacji o koncie/skrytce nadawcy w platformie ESP interesanta,

spośród interesantów już zarejestrowanych w ewidencji. Jeśli rozpoznany interesant nie zostanie odnaleziony w ewidencji (np. nadesłał przesyłkę pierwszy raz), aplikacja musi automatycznie go wprowadzić do ewidencji i dołączyć do formularza. Jeśli automatyczne rozpoznanie nie będzie możliwe, aplikacja musi wyświetlić odpowiedni monit użytkownikowi rejestrującemu.

10. Aplikacja musi umożliwiać wydruk potwierdzenia dla przesyłek dostarczonych na nośniku informatycznym, zgodnych w formie i treści z wymogami prawa.

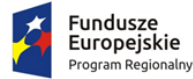

- 11. Procedura rejestracji przesyłki przychodzącej musi umożliwiać użytkownikowi rejestrującemu jednoczesne wskazanie wielu odbiorców wewnętrznych, którym przesyłka ma zostać przekazana. Przesyłki mogą być przekazywane zarówno stanowiskom jak i komórkom.
- 12. Aplikacja musi pozwalać na weryfikację podpisu elektronicznego w każdym momencie, również przed rejestracją przesyłki przychodzącej, bez konieczności uruchamiania dodatkowego zewnętrznego oprogramowania. Aplikacja musi weryfikować podpisy w standardzie XAdES oraz profil zaufany ePUAP.
- 13. Aplikacja musi umożliwiać rejestrację wielu dokumentów z jednej przesyłki przychodzącej.
- 14. Aplikacja musi umożliwiać pozostawienie przesyłki przychodzącej bez rozpatrzenia oraz przywrócenie jej do rozpatrzenia.

# **Obieg wewnętrzny dokumentacji w Systemie SEOD:**

- 1. Aplikacja musi umożliwiać przekazywanie dokumentacji wewnętrznej pomiędzy komórkami organizacyjnymi.
- 2. Aplikacja musi automatycznie zasilać wydziałowe dzienniki przesyłek przychodzących z zewnątrz, przesyłek wychodzących na zewnątrz, dokumentacji wewnętrznej przesyłanej między komórkami i stanowiskami. Dzienniki musza być prowadzone oddzielnie dla każdej komórki organizacyjnej.
- 3. Aplikacja musi umożliwiać generację dzienników wydziałowych w różnych układach, co najmniej:
	- a. tylko dokumentacja przychodząca do danej komórki,
	- b. tylko dokumentacja wychodząca z danej komórki,
	- c. razem dokumentacja przychodząca i wychodząca do/z komórki,

w układzie chronologicznym. Dokumentacja przychodząca musi być oddzielnie oznaczana od dokumentacji wychodzącej z/do komórki.

- 4. Książka wydziałowa w Systemie SEOD musi rozróżniać pisma wpływające i wypływające do/z komórek organizacyjnych.
- 5. Aplikacja musi umożliwiać generację wydruku dziennika wydziałowego w wybranym układzie.
- 6. Aplikacja musi umożliwiać zarejestrowanie pism wpływających na poziomie komórki organizacyjnej i dekretowanie ich wewnątrz komórki.
- 7. Aplikacja musi umożliwiać wielopoziomową dekretację w pionie oraz w poziomie z uwzględnieniem konfiguracji procesu. Musi istnieć możliwość takiej konfiguracji, która pozwoli zróżnicować zakres odbiorców dekretowanego dokumentu, co najmniej: dekretacji na własną komórkę, na komórki podległe, na wszystkie komórki, na wszystkich pracowników.
- 8. Aplikacja musi umożliwiać przekazanie dokumentacji dowolnej liczbie pracowników lub komórek organizacyjnych lub oznaczanie jako przekazanych jednostkom organizacyjnym Zamawiającego niepracującym w aplikacji. Pracownik dekretujący musi mieć możliwość wskazania, którzy z wybranych odbiorców, są merytorycznymi a którzy pomocniczymi w kontekście danej dokumentacji oraz którzy otrzymują jedynie powiadomienia o dokumentacji. Do każdego odbiorcy merytorycznego musi trafić oddzielny egzemplarz dekretowanej dokumentacji.
- 9. Dokumentacja przekazana do komórki organizacyjnej, musi trafiać do stanowiska obsługującego sekretariat komórki, natomiast dokumentacja przekazana bezpośrednio do stanowiska musi trafić do tego stanowiska.
- 10. Aplikacja musi umożliwiać kierownikom poszczególnych komórek przejęcie dokumentacji przekazanej na komórkę i samodzielną dekretację lub obsługę.

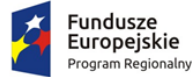

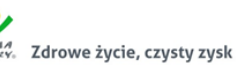

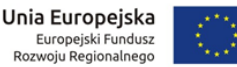

- 11. Dekretacja musi umożliwiać nadanie terminów realizacji, priorytetu oraz wprowadzenia treści dekretacji, wg uznania pracownika dekretującego.
- 12. Pracownik dekretujący musi mieć możliwość w momencie dekretacji, w kontekście każdego odbiorcy z osobna (czyli jego egzemplarza dokumentacji), wskazanie terminu realizacji, priorytetu oraz wprowadzenia treści dekretacji.
- 13. Aplikacja musi umożliwiać stanowisku któremu przydzielono dokumentację, wycofanie jej do osoby która ją dekretowała (również w przypadku dekretacji wielostopniowej). Wycofanie musi być możliwe w każdym momencie przed założeniem sprawy lub oznaczeniem dokumentacji jako nietworzącej akt sprawy.
- 14. Aplikacja musi umożliwiać jednoczesną dekretację w stosunku do kilku dokumentacji, z wyborem stanowisk, komórek, jednostek organizacyjnych, ze wskazanymi odbiorcami merytorycznymi i pomocniczymi oraz otrzymującymi jedynie powiadomienia o dokumentacji, a także ze wskazaniem terminów realizacji, priorytetu oraz wprowadzenia treści dekretacji.
- 15. Po otrzymaniu dokumentacji do merytorycznego rozpatrzenia, w przypadku braku opatrzenia danej dokumentacji obowiązkowymi metadanymi, aplikacja musi automatycznie poinformować użytkownika o braku odpowiednich danych i konieczności ich uzupełnienia.
- 16. Aplikacja musi umożliwiać uprawnionemu użytkownikowi akceptację wstępną i ostateczną dokumentacji, w tym wielopoziomową w pionie oraz w poziomie z uwzględnieniem posiadanych uprawnień, wraz z podpisaniem elektronicznym.
- 17. Aplikacja musi umożliwiać jednoczesną akceptację w stosunku do kilku dokumentacji z różnych bądź tej samej sprawy, przydzielonej przez różnych pracowników, wraz z podpisaniem elektronicznym.
- 18. Pracownik otrzymujący dokumentację do akceptacji musi mieć możliwość:
	- a. Odrzucenia i zawrócenia do kroku wcześniejszego,
	- b. Akceptacji z możliwością złożenia podpisu elektronicznego,
	- c. Opatrzenia komentarzem,
	- d. Poprawy opisu i treści poprzez dołączenie nowej wersji.
- 19. Aplikacja musi umożliwiać pracownikowi przydzielającemu wycofanie dokumentacji przekazanej do akceptacji. W stosunku do dokumentacji wycofanej musi istnieć możliwość wskazania nowego pracownika akceptującego. Aplikacja musi oddzielnie prezentować listę dokumentacji wycofanej od pozostałej.
- 20. Aplikacja na żądanie użytkownika musi prezentować ścieżkę akceptacji dokumentacji, w tym informacje kto i kiedy dokonał akceptacji.
- 21. Pracownik otrzymujący zwrotnie zaakceptowany już dokument, musi mieć możliwość ponownego skierowania go do akceptacji, do wysyłki bądź anulowania go.

#### **Obsługa w Systemie SEOD dokumentacji tworzącej akta sprawy:**

- 1. Aplikacja musi umożliwiać założenie sprawy na podstawie każdego dokumentu.
- 2. Aplikacja musi umożliwiać założenie sprawy na podstawie przesyłki przychodzącej, dokumentu wewnętrznego, wiadomości e-mail, notatki, a także bez konieczności dołączania jakiegokolwiek dokumentu.
- 3. Aplikacja musi umożliwiać nadanie znaku sprawie tylko i wyłącznie w formie zgodnej z obowiązującą instrukcją kancelaryjną.
- 4. Aplikacja musi umożliwiać stanowisku zakładającemu sprawę powzięcie informacji o przewidzianej pozycji sprawy w spisie spraw lub wydzielonym zbiorze przed założeniem sprawy. Aplikacja musi umożliwiać wydzielenie zbioru spraw podczas zakładania sprawy.

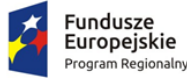

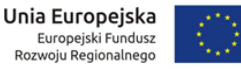

- 5. Aplikacja musi umożliwiać stanowisku mającemu dostęp do sprawy wiązanie relacjami z inną dokumentacją.
- 6. Aplikacja musi umożliwiać określenie kilku osób pracujących nad sprawą, ze wskazaniem jednego stanowiska merytorycznego – prowadzącego sprawę.
- 7. Aplikacja musi automatycznie nadawać uprawnienia do dostępu do spraw, oraz umożliwiać zmianę zakresu dostępu do sprawy przez stanowisko merytoryczne. Stanowisko merytoryczne udostępniające sprawę innym stanowiskom pomocniczym musi mieć możliwość ustawienia zakresu dostępu do każdego dokumentu składającego się na akta sprawy oddzielnie, a także określenie czy zakres udostępnienia obejmuje:
	- a. dodawanie dokumentów do sprawy,
	- b. dodawanie komentarzy do sprawy,
	- c. zarządzanie listą interesariuszy sprawy,
	- d. ustawianie statusu publicznego sprawy,
	- e. wstrzymywanie/zawieszanie postępowania,
	- f. kopiowanie dokumentacji składającej się na sprawę,
	- g. powiązywanie nowymi relacjami,
	- h. opatrywanie nowymi atrybutami,
	- i. dalsze udostępnianie sprawy,
	- j. zmianę procesu obsługującego sprawę,
	- k. zmianę parametrów sprawy.
- 8. Aplikacja musi umożliwiać stanowisku merytorycznemu oraz jego przełożonym przydzielanie sprawy innemu stanowisku w dowolnym momencie.
- 9. Aplikacja musi umożliwiać uprawnionym użytkownikom monitorowanie spraw prowadzonych przez inne stanowiska.
- 10. Aplikacja musi odrębnie prezentować sprawy: bieżące, zakończone, zamknięte, wstrzymane, sprawy podwładnych, do wiadomości.
- 11. Ostateczne zakończenie sprawy musi odbywać się dwuetapowo, tj:
	- a. Najpierw sprawa musi zostać zakończona, co wiąże się z zakończeniem odliczania pozostałego czasu na rozpatrzenie
	- b. Następnie zamknięcie ostateczne, co wiąże się z zakończeniem prac nad sprawą możliwe tylko: podgląd, ponowne otwarcie, powiązanie z inną dokumentacją, archiwizacja.
- 12. Aplikacja musi gromadzić akta spraw w teczki, grupować sprawy w zbiory oraz udostępniać spisy spraw zgodnie z obowiązującą Zamawiającego instrukcją kancelaryjną. Teczka sprawy musi przechowywać wszystkie wersje dokumentacji.
- 13. Uprawniony użytkownik musi mieć możliwość wstrzymywania/zawieszania oraz kontynuacji/wznawiania postępowania sprawy, przy obowiązkowym podaniu powodu oraz daty obu zdarzeń. Aplikacja musi w takim wypadku automatycznie dostosowywać odliczanie czasu przewidzianego na rozpatrzenie.
- 14. Aplikacja musi umożliwiać stanowisku posiadającemu dostęp do sprawy określenie statusu publicznego sprawy, który może być upubliczniany w BIP użytkowanym przez Zamawiającego, w zależności od konfiguracji aplikacji.
- 15. Aplikacja musi umożliwiać wskazanie wszystkich interesariuszy w odniesieniu do każdej sprawy z osobna.

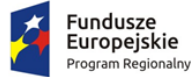

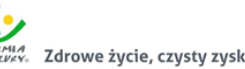

# **Obsługa w Systemie SEOD dokumentacji nie tworzącej akt sprawy:**

- 1. Aplikacja musi umożliwiać rejestrację przesyłek jako dokumentacji nie tworzącej akt sprawy. Funkcjonalność musi być dostępna już przy rejestracji przesyłki przychodzącej w kancelarii oraz po zarejestrowaniu przesyłki i przekazaniu do obróbki do komórki merytorycznej.
- 2. Rejestracja dokumentacji nietworzącej akt sprawy w aplikacji musi co najmniej:
	- a. Wymuszać przyporządkowanie przesyłce symbolu JRWA.
	- b. Wymuszać przyporządkowanie przesyłce kategorii archiwalnej.
	- c. Pozwalać opisać przesyłkę.
	- d. Nadać przesyłce unikalny znak, zawierający m.in. informacje o przyporządkowanym symbolu JRWA, komórki organizacyjnej i roczniku.
- 3. Aplikacja musi umożliwiać wyszukiwanie dokumentacji nietworzącej akt sprawy wg unikalnego znaku i opisu tekstowego.

#### **Obsługa dokumentacji w Systemie SEOD w zakresie obsługi korespondencji wychodzącej:**

- 1. Aplikacja musi umożliwiać użytkownikowi kierującemu dokument do konta/skrytki platformy ePUAP na stworzenie dokumentu elektronicznego w formacie XML, zgodnego ze wzorem w CRD i obowiązującymi w tym zakresie przepisami. Każdorazowo przy kierowaniu dokumentu do konta/skrytki platformy ePUAP, użytkownik musi mieć wpływ na treść dokumentu elektronicznego, dzięki wypełnieniu odpowiedniego formularza, określającego co najmniej: rodzaj, tytuł, treść pisma.
- 2. Aplikacja musi wspomagać doręczanie korespondencji w formie papierowej i elektronicznej (poprzez e-mail, platforma ePUAP). Aplikacja musi automatycznie kontrolować czy doręczenie może być zrealizowane poprzez platformę ePUAP, weryfikując czy:
	- a. wskazany adresat przesyłki ma informację o adresie skrytki,
	- b. przesyła w formie elektronicznej mieści się w dopuszczalnym rozmiarze,
	- c. przesyła w formie elektronicznej jest podpisana elektronicznie.
- 3. Aplikacja musi umożliwiać szybkie rejestrowanie zwrotów i zwrotek z poziomu Rejestru Przesyłek Wychodzących (RPW), po wskazaniu powiązanej przesyłki. Ponadto, musi być możliwość odszukania przesyłki na podstawie kodu graficznego umieszczonego na zwrotce a wskazującego przesyłkę. Musi istnieć możliwość takiej konfiguracji aplikacji, dzięki której zwrotki/zwroty wraz z rejestracją automatyczne pojawią się w teczce sprawy przy właściwym dokumencie.
- 4. Aplikacja musi rejestrować zwrotkę lub zwrot, jako załącznik do korespondencji, której dotyczy. Jeżeli przesyłka wychodząca zawiera wiele dokumentów, to aplikacja musi udostępniać informację o niej z poziomu każdego dokumentu zawartego w przesyłce zbiorczej.
- 5. Adresaci przesyłek wychodzących muszą być wskazywani z ewidencji interesantów. Nie dopuszcza się wprowadzania danych adresowych spoza ewidencji interesantów.
- 6. Pisma muszą być kierowane do wysyłki na dwa sposoby:
	- a. Przez stanowiska merytoryczne z poziomu akt spraw w tym wypadku procedura wysyłki musi ograniczać działania kancelarii do określenia fizycznej daty wysyłki przesyłki wychodzącej.
	- b. Przez pracowników kancelarii z pominięciem rejestrowania ich w aktach sprawy, z poziomu RPW.
- 7. Aplikacja musi umożliwiać wysyłkę korespondencji za pośrednictwem kancelarii oraz doręczanie jej osobiście przez sekretariaty komórek organizacyjnych.

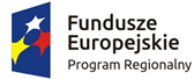

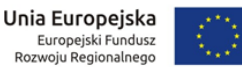

- 8. Aplikacja musi umożliwiać obsługiwać doręczanie przesyłek wychodzących za pośrednictwem dowolnych operatorów pocztowych. Aplikacja musi umożliwiać definiowanie i zarządzanie cennikiem przesyłek, tj. dowolnym zestawem form wysyłki przesyłek wychodzących, ich przedziałów wagowych i gabarytów, od których uzależniony jest koszt przesyłki. Cennik przesyłek musi rozróżniać koszty przesyłki ze względu na formę wysyłki, wagę i gabaryt.
- 9. Aplikacja musi umożliwiać generację Pocztowej Książki Nadawczej zgodnej ze wzorem ustalanym przez Pocztę Polską SA, dla wskazanego przedziału, formy wysyłki, procesu, komórki organizacyjnej.
- 10. Aplikacja musi umożliwiać sortowanie listy przesyłek wychodzących w RPW co najmniej wg kryteriów: numer przesyłki w RPW, numer nadawczy, forma doręczenia, data wysłania.
- 11. Aplikacja musi umożliwiać administratorowi dodawanie, edycję i usuwanie zapisów w RPW dotyczących wysyłki poprzez platformę ePUAP.
- 12. Aplikacja musi opatrywać przesyłki wychodzące poniższymi lub podobnymi statusami oraz zapamiętywać historię operacji na tych przesyłkach.
	- a. nie wysłano przesyłki dla których jeszcze nie podjęto próby wysyłki i nie wskazano daty wysyłki;
	- b. wysłano przesyłki wysłane;
	- c. odebrano przesyłki wysłane i odebrane;
	- d. zwrócono przesyłki wysłane i zwrócone jako nieodebrane.

# **Obsługa raportów i zestawień danych w Systemie SEOD:**

- 1. Aplikacja musi umożliwiać wygenerowanie listy przesyłek przychodzących, dla których stopień odwzorowania pism papierowych jest niepełny.
- 2. Aplikacja musi umożliwiać wygenerowanie listy przesyłek przychodzących, dla których stopień wprowadzenia przesyłek w formie elektronicznej jest niepełny.
- 3. System SEOD musi generować w dowolnym momencie na żądanie użytkownika tzw. metrykę sprawy, o której mowa w Ustawie art. 171a § 4 ustawy z dnia 29 sierpnia 1997 r. – Ordynacja podatkowa (U. z 2019 poz. 900) oraz w art. 66a § 4 ustawy z dnia 14 czerwca 1960 r. – Kodeks postępowania administracyjnego (Dz.U. z 2020 poz. 256).
- 4. Aplikacja musi umożliwiać uprawnionemu użytkownikowi wygenerować raport doręczeń przesyłek wychodzących powiązanych z daną dokumentacją.
- 5. Aplikacja musi udostępniać raport dotyczący kosztów wysyłki przesyłek wychodzących.

# **Obsługa rejestrów w Systemie SEOD:**

- 1. Aplikacja musi umożliwiać definiowanie i zarządzanie dowolną liczbą rejestrów, w tym urzędowych, wydziałowych, innych oraz rejestrowanie dokumentacji w tych rejestrach.
- 2. Administrator musi mieć dostęp do narzędzia służącego do definiowania i konfigurowania rejestrów, w tym zakresu danych w nich rejestrowanych, konfiguracji schematu numeracji pozycji w rejestrze, widoku zarejestrowanych pozycji.
- 3. Widok pozycji w rejestrze ustala się poprzez definiowanie kolumn rejestru, ich szerokości oraz ustalanie zakresu danych w niej prezentowanych wraz ze wskazaniem, które z kolumn będą publikowane na stronie podmiotowej BIP użytkowanego przez Zamawiającego. Zakres danych rejestrowanych ustala się poprzez wskazywanie parametrów opisujących dokumentację oraz dane systemowe związane z dokumentacją.
- 4. Aplikacja musi posiadać predefiniowane rejestry, w tym co najmniej:
	- a. Rejestr Przesyłek Przychodzących.

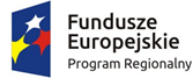

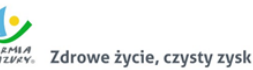

- b. Rejestr Przesyłek Wychodzących.
- c. Dzienniki przesyłek przychodzących i wychodzących do/z każdej komórki organizacyjnej.
- d. Spisy spraw dla każdej grupy spraw w każdej komórce organizacyjnej.
- e. Skład chronologiczny przesyłek przychodzących.
- f. Skład nośników informatycznych.
- 5. Zasilanie rejestru musi odbywać się na dwa sposoby, tj:
	- a. Automatycznie zgodnie z definicją rejestru, w związku z określonymi zdarzeniami, np. w momencie akceptacji dokumentacji, założenia sprawy, rejestracji dokumentacji, skierowania dokumentacji do wysyłki).
	- b. Ręcznie na żądanie uprawnionego użytkownika, w każdym momencie.

Ponadto musi być możliwość skonfigurowania takiego rejestru w którym określona część danych zawsze jest wprowadzana ręcznie.

- 6. Aplikacja musi umożliwiać uprawnionemu użytkownikowi na wyszukiwanie i filtrowanie zawartości rejestru.
- 7. Informacja o przypisaniu dokumentacji do rejestru muszą być dostępne z poziomu tej dokumentacji.
- 8. Administrator musi mieć możliwość konfiguracji rejestru w ten sposób, by ograniczyć zakres dokumentacji w nim rejestrowanej, do tej którą dopuszczają kryteria rejestracji. Kryteria rejestracji to co najmniej:
	- a. przedział dat wpływu dokumentacji,
	- b. przedział dat wprowadzenia dokumentacji do systemu,
	- c. przedział dat utworzenia sprawy,
	- d. przedział dat akceptacji dokumentacji,
	- e. przedział dat wysyłki dokumentacji.
- 9. Aplikacja musi umożliwiać uprawnionemu użytkownikowi generację raportów i zestawień ze zdefiniowanych rejestrów.
- 10. Aplikacja musi umożliwiać rejestrację przesyłek przychodzących i wychodzących w wielu różnych rejestrach, wskazanych przez użytkownika z listy dostępnych, w momencie rejestracji albo odpowiednio w momencie kierowania do wysyłki.
- 11. Aplikacja musi zapewniać definiowanie, zarządzanie i obsługę:
	- a. Składów chronologicznych, oddzielnie dla przesyłek przychodzących i wychodzących, z możliwością odnotowania stopnia odwzorowania cyfrowego przesyłek w formie tradycyjnej.
	- b. Składów nośników informatycznych, z możliwością odnotowywania stopnia wprowadzenia do systemu przesyłek przychodzących w formie elektronicznej.

Administrator musi mieć możliwość jednoczesnego zdefiniowania wielu składów chronologicznych i nośników informatycznych.

# **Obsługa skanerów i tworzenie odwzorowań cyfrowych w Systemie SEOD:**

- 1. Aplikacja musi obsługiwać skanery obrazu w standardzie TWAIN bez konieczności uruchamiania natywnego oprogramowania producenta obsługującego skaner.
- 2. Administrator musi mieć możliwość przygotowania dla użytkowników szablonów skanowania, stanowiących ustalony zbiór pożądanych parametrów skanowania. W szczególności musi być możliwość zdefiniowania szablonów odpowiadających zestawowi

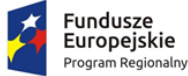

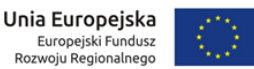

parametrów skanowania przewidzianych w Instrukcji Kancelaryjnej dla odwzorowań cyfrowych. Administrator musi mieć możliwość ustalenia, czy użytkownik korzystający z szablonu może zmienić parametry w nim ustalone.

- 3. Aplikacja musi umożliwiać automatyczne rozpoznawanie tekstu (OCR) zeskanowanych dokumentów, tj. posiadać mechanizm OCR, bez konieczności zakupu komercyjnych licencji. Wynik rozpoznania tekstu, może być powiązywany z dokumentem wraz z oryginalnym obrazem.
- 4. Aplikacja musi umożliwiać utworzenie odwzorowań cyfrowych dokumentacji w formie tradycyjnej w formatach, rozdzielczościach, paletach i głębiach kolorów, kompresjach obrazu wymaganych instrukcją kancelaryjną obowiązującą Zamawiającego a także z wykorzystaniem funkcji duplex skanerów, pomijania pustych stron, ręcznego sortowania, porządkowania, usuwania oraz korekcji orientacji stron.

# **Obsługa zastępstw w Systemie SEOD:**

- 1. Aplikacja musi umożliwiać uprawnionemu użytkownikowi definiowanie zastępstw jednych pracowników za drugich w kontekście piastowanych stanowisk. Aplikacja musi umożliwiać określenie osoby zastępującej, stanowiska zastępowanego oraz okresu, w jakim będzie realizowane zastępstwo z dokładnością do godziny i minuty.
- 2. Aplikacja musi zapamiętywać i udostępniać informacje o rzeczywistym wykonawcy operacji (z uwzględnieniem zastępstw). Operacje wykonywane przez pracownika zastępującego, aplikacja musi oznaczać jako wykonane "w zastępstwie".
- 3. Aplikacja musi umożliwiać ewidencjonowanie zastępstw. Musi być możliwość zarządzania ewidencją przez uprawnionych pracowników oraz zasilania jej przez szeregowych pracowników i ich przełożonych.
- 4. Uruchomienie zastępstwa będzie możliwe dopiero po zatwierdzeniu zastępstwa przez uprawnionego pracownika.
- 5. Aplikacja musi prezentować zestawienie zastępstw. Informacje o zastępstwie to co najmniej: osoba zastępująca, osoba zastępowana (wraz ze wskazaniem stanowiska), okres zastępstwa, status zastępstwa. Każdy użytkownik musi mieć dostęp do zestawienia w zakresie swojej osoby, a kierownicy komórek w zakresie swoich podwładnych.
- 6. Aplikacja musi umożliwiać generację wydruku potwierdzającego utworzenie zastępstwa.
- 7. Aplikacja musi pozwalać uprawnionym użytkownikom definiowanie stałych zastępstw, tj. takich na nieokreślony okres. Osoba zastępująca i zastępowana mogą w każdym momencie, również jednocześnie pracować na zastępowanym stanowisku.

#### **Wyszukiwanie dokumentacji w Systemie SEOD:**

System SEOD musi umożliwiać wyszukiwanie zgromadzonej dokumentacji:

- 1. Aplikacja musi umożliwiać globalne poszukiwanie dokumentacji przetwarzanej mechanizmami workflow, dzięki udostępnieniu dedykowanej wyszukiwarki.
- 2. Aplikacja musi umożliwiać poszukiwanie dokumentacji w obrębie listy z którą jest powiązana, dzięki udostępnieniu wyszukiwarki dedykowanej dla danej listy/modułu. Każda lista dotycząca dokumentacji (przesyłek, dokumentów wewnętrznych, spraw, dokumentacji nietworzącej akt sprawy, rejestrów), a także interesantów musi mieć dedykowaną wyszukiwarkę, której kryteria są dostosowane do rodzaju i statusu dokumentacji nań zgromadzonej.
- 3. Każda wyszukiwarka musi umożliwiać wyszukiwanie dokumentacji za pomocą wielu różnych lub tych samych kryteriów. Kryteria mogą być ze sobą łączone wg uznania użytkownika, co ma powodować zawężanie listy wyników do zbioru wspólnego wyznaczonego wybranymi kryteriami (iloczyn logiczny).

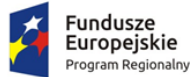

Rzeczpospolita Polska

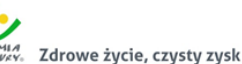

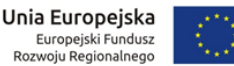

- 4. Wyniki wyszukiwania musza uwzględniać posiadane przez dane stanowisko uprawnienia oraz zakresy dostępu do dokumentacji.
- 5. Aplikacja musi umożliwiać każdemu użytkownikowi, w kontekście każdej dostępnej mu wyszukiwarki z osobna, definiowanie i zarządzanie wielu szablonów wyszukiwania oraz domyślnych kryteriów wyszukiwania. W momencie uruchomienia danej wyszukiwarki, aplikacja musi automatycznie ustawić domyślne kryteria wyszukiwania, zgodnie z definicją danego użytkownika. Użytkownik musi mieć możliwość wyboru innych niż domyślne kryteriów wyszukiwania, m.in. poprzez wybranie uprzednio zdefiniowanego szablonu. Po wybraniu szablonu, aplikacja musi automatycznie ustawić kryteria wyszukiwania zgodne z definicją danego szablonu.
- 6. Aplikacja wśród kryteriów wyszukiwania musi udostępniać wszystkie atrybuty opisujące dokumentację, w tym również zesłownikowane klasyfikatory. W przypadku wyszukiwarek udostępnianych dla list, kryteria wyszukiwania musza być dostosowane do rodzaju/statusu dokumentacji na danej liście.
- 7. Aplikacja musi umożliwiać wykorzystanie jako wartości kryteriów symbolu wieloznacznego (jednego znaku dostępnego na klawiaturze), zastępującego dowolny ciąg znaków.
- 8. Aplikacja musi umożliwiać wyszukiwanie pełnotekstowe na podstawie zawartości dołączonych do dokumentacji plików tekstowych oraz wyszukiwanie po komentarzach do dokumentacji. Wyszukiwanie pełnotekstowe musi uwzględniać polską fleksję.
- 9. Aplikacja musi umożliwiać wyszukiwanie wg nazwy, rozmiaru, daty i formatu plików dołączonych do dokumentacji.
- 10. Aplikacja musi umożliwiać wyszukanie dokumentacji z wykorzystaniem przypisanego doń unikalnego identyfikatora zapisanego w formie kodu graficznego.

# **Konfiguracja, kontrola i zarządzanie:**

- 1. Aplikacja musi automatycznie monitorować dostęp do zasobów i zapisywać w Systemowym Dzienniku Zdarzeń (SDZ) czynności wykonywane przez użytkowników. Ponadto, aplikacja musi odnotowywać operacje wykonywane przez samą siebie incydentalnie lub cyklicznie.
- 2. Aplikacja musi automatycznie rejestrować zdarzenia dotyczące operacji na dokumentacji, użytkownikach, strukturze organizacyjnej, słownikach.
- 3. Wszystkie odnotowywane w SDZ operacje muszą być skategoryzowane. Administrator musi mieć możliwość wskazania kategorii, których operacje są odnotowywane.
- 4. W SDZ administrator musi mieć możliwość:
	- a. eksportu do pliku tekstowego każdego wpisu z SDZ,
	- b. filtrowanie wpisów wg co najmniej: wskazanego przedziału czasu, pracownika wykonującego operację, rodzaju operacji,
	- c. sortowania wpisów wg wskazanego kryterium.
- 5. Aplikacja musi automatycznie powiadamiać użytkownika o zdarzeniach w systemie (zgodnie z konfiguracją danego użytkownika), w formie wyskakujących na pierwszy plan alertów, niezależnie od aktualnie użytkowanego obszaru aplikacji. Użytkownicy muszą mieć możliwość samodzielnej konfiguracji listy i częstotliwości pojawiania się otrzymywanych alertów.
- 6. Aplikacja musi odnotowywać treść alertów i udostępniać je użytkownikowi na żądanie na dedykowanej ku temu liście, tak aby mógł ponownie zapoznać się z treścią wszystkich otrzymanych w przeszłości alertów. Tylko użytkownik może usunąć alert z listy.
- 7. Alerty muszą dotyczyć co najmniej:
	- a. otrzymania wiadomości wewnętrznej,

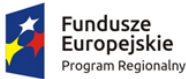

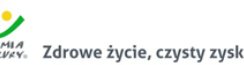

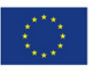

- b. otrzymania udostępnienia dokumentacji,
- c. otrzymania dokumentacji do akceptacji,
- d. otrzymania dokumentacji do dekretacji,
- e. otrzymania dokumentacji do przyjęcia,
- f. akceptacji własnego dokumentu przez inne stanowisko,
- g. odrzucenia własnego dokumentu przez inne stanowisko,
- h. opatrzenia własnej dokumentacji komentarzem przez inne stanowisko,
- i. dołączenia do własnej dokumentacji, innej dokumentacji przez inne stanowisko,
- j. utworzenia nowej dokumentacji we własnej lub podległej komórce organizacyjnej przez inne stanowisko,
- k. otwarcia przydzielonego przez siebie dokumentu przez inne stanowisko,
- l. zmiany własnej dekretacji przez inne stanowisko,
- m. przeterminowania rozpatrzenia dokumentacji,
- n. przeterminowania wykonania danego kroku procesu,
- o. nadania własnej przesyłki wychodzącej przez stanowisko kancelaryjne.
- 8. Treść alertu musi zawierać bezpośredni odnośnik do obiektu (np. dokumentacji), którego dotyczy.
- 9. Alert kierowany do stanowiska zastępowanego musi być przydzielany użytkownikowi zastępującemu i zastępowanemu, tak aby obaj zostali powiadomieni i mogli później powrócić do jego treści.
- 10. Administrator musi mieć możliwość, w kontekście każdego stanowiska z osobna, ustalenia zakresu dostępu do dokumentacji. Ponadto, administrator musi mieć możliwość ustalenia dla danego stanowiska różnych zestawów wyświetlanych informacji w wynikach wyszukiwania wobec dokumentacji o różnym poziomie dostępu.
- 11. Administrator oraz odpowiednio uprawniony użytkownik musi mieć możliwość korygowania błędnych zapisów i operacji na dokumentacji.
- 12. Każdy użytkownikowi musi mieć możliwość dostosowanie działania aplikacji do własnych preferencji. Dostosowanie musi dotyczyć co najmniej:
	- a. ustawienia nowego hasła dostępowego;
	- b. zarządzania własnym słownikiem szablonów komentarzy i dekretacji;
	- c. konfiguracji działania systemu alertów (w zakresie opisanym wyżej);
	- d. wskazania domyślnego procesu do wprowadzania dokumentacji do aplikacji;
	- e. wskazania domyślnego stanowiska użytkownika (spośród jemu przypisanych);
	- f. ustawienia rozmiaru czcionek używanych w aplikacji;
	- g. ustawienia formatu prezentacji daty i czasu;
	- h. ustawienie liczby dni aktywujących ostrzeżenie przed przeterminowaniem dokumentacji;
	- i. wykorzystywania wyszukiwarki dokumentacji zintegrowanej z czytnikami kodów graficznych;

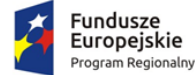

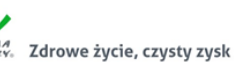

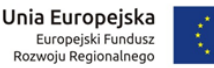

System SEOD musi umożliwiać prowadzenie Archiwum Zakładowego (AZ) zgodnie z Rozporządzeniem MSWIA w sprawie szczegółowego sposobu postępowania z dokumentami elektronicznymi (Dz.U. 2006 nr 206 poz. 1518):

- 1. Aplikacja musi umożliwiać ewidencjonowanie, przechowywanie, zabezpieczanie i udostępnianie dokumentacji archiwalnych.
- 2. Aplikacja musi zapewniać integralność treści i parametrów opisujących dokumentację, limitując ich edycję osobom nieuprawnionym lub poza ustalonymi procedurami. W szczególności nie może zezwalać na zmiany zawartości akt przekazanych do AZ.
- 3. Aplikacja musi umożliwiać gromadzenie i odczyt metadanych wymaganych przepisami.
- 4. Aplikacja musi umożliwiać uprawnionemu użytkownikowi pobranie i odczyt dokumentu w postaci takiej jakiej został on dołączony do akt sprawy w trakcie jej procedowania.
- 5. Aplikacja musi zapewniać uprawnionemu użytkownikowi dostęp do danych pozwalających na odtworzenie pełnego przebiegu obsługi dokumentacji.
- 6. Aplikacja musi wspomagać proces przekazywania dokumentacji do AZ przez wskazywanie dokumentacji nadającej się do przekazania, generację spisów zdawczo-odbiorczych, ustalania przez stanowisko przekazujące i archiwisty zawartości porcji dokumentacji przekazywanej do AZ.
- 7. Aplikacja musi wspomagać procesy:
	- a. brakowania dokumentacji przez ustalanie porcji dokumentacji przeznaczonej do brakowania, generację spisu dokumentacji niearchiwalnej przeznaczonej do brakowania;
	- b. zmiany kategorii archiwalnej przez ustalenie porcji dokumentacji przeznaczonej do ekspertyzy, generację spisu dokumentacji przeznaczonej do ekspertyzy;
	- c. przekazania dokumentacji do Archiwum Państwowego przez ustalenie porcji dokumentacji archiwalnej, generację spisu zdawczo-odbiorczego.
- 8. Aplikacja musi umożliwiać udostępnianie oraz wznawianie dokumentacji uprawnionym użytkownikom, przy czym przez wznowienie rozumie się wszczęcie nowej sprawy z odniesieniem do sprawy zarchiwizowanej.

#### **Integracja Systemu SEOD z systemem Elektroniczny Nadawca (EN) Poczty Polskiej SA (PP)**

- 1. Aplikacja musi mieć możliwość integracji z systemem EN. Zakres integracji to co najmniej:
	- a. Alternatywnie, uzależnione od konfiguracji SEOD, 2 sposoby wstępnego przekazywania z SEOD do EN przesyłek wychodzących:
		- Wstępne przekazywanie z SEOD do EN w sposób automatyczny (w tle), przesyłek wychodzących, po ich wprowadzeniu do rejestru przesyłek wychodzących w SEOD w formie doręczenia skojarzonej z usługą PP.
		- Wstępne przekazywanie z SEOD do EN, ręcznie na żądanie użytkownika, pojedynczych przesyłek wychodzących, po ich wprowadzeniu do rejestru przesyłek wychodzących w SEOD w formie doręczenia skojarzonej z usługą PP.
	- b. Pobieranie z EN identyfikatorów przesyłek oraz numerów nadawczych, właściwych dla przekazanych wstępnie przesyłek wychodzących.
	- c. Wycofywanie z EN uprzednio wstępnie przekazanych pojedynczych przesyłek wychodzących.
	- d. Wstępne przekazywanie do EN uprzednio wycofanych pojedynczych przesyłek wychodzących.
	- e. Zarządzanie z poziomu SEOD obiektami w EN co najmniej w zakresie:

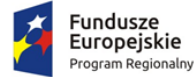

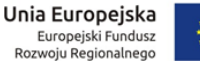

- hurtowego zwalniania wszystkich pakietów wstępnie przekazanych przesyłek wychodzących;
- hurtowego wstępnego przekazywania wszystkich przesyłek wychodzących o formie doręczenia skojarzonej z usługą PP;
- hurtowego ostatecznego przekazywania do Urzędu Pocztowego wszystkich wstępnie przekazanych do EN przesyłek wychodzących.
- f. Pobieranie z EN pocztowych książek nadawczych dotyczących przesyłek przekazanych do Urzędu Pocztowego.
- 2. Wstępne przekazywanie w sposób automatyczny przesyłek wychodzących do EN musi odbywać się, regularnie (cyklicznie) co określony w ustaleniach z Zamawiającym odstęp czasu.
- 3. Wycofywanie z EN uprzednio wstępnie przekazanych pojedynczych przesyłek wychodzących, musi się odbywać na żądanie użytkownika, po wskazaniu przesyłki w rejestrze przesyłek wychodzących.
- 4. Wstępne przekazywanie pojedynczych przesyłek wychodzących, uprzednio wycofanych musi się odbywać na żądanie użytkownika, po wskazaniu przesyłki w rejestrze przesyłek wychodzących.
- 5. Zarządzanie obiektami w EN, polegające na hurtowym ostatecznym przekazaniu do Urzędu Pocztowego wszystkich wstępnie przekazanych do EN przesyłek wychodzących ma być dostępne dla uprawnionego użytkownika.
- 6. Zarządzanie obiektami w EN, polegające na hurtowym wstępnym przekazaniu wszystkich przesyłek wychodzących o formie doręczenia skojarzonej z usługą PP oraz zwalnianiu wszystkich pakietów wstępnie przekazanych przesyłek wychodzących ma być dostępne dla administratora.
- 7. Hurtowe operacje wykonywane na żądanie użytkownika, na obiektach w EN mają skutkować m.in. wyświetlaniem informacji (monitów) o skutkach operacji oraz mają wymagać potwierdzenia przez użytkownika.
- 8. Przekazywanie z SEOD do EN przesyłek wychodzących ma być realizowane w ramach i zgodnie z usługami Poczty Polskiej SA, dostępnymi do wykorzystania w ramach usługi serwowanej przez EN.

#### **Interfejs umożliwiający przekazywanie statusów spraw z systemu SEOD do dwóch systemów zewnętrznych (udostępniona przez Wykonawcę strona WWW umożliwiająca wyszukiwanie statusów spraw lub dowolna strona WWW)**

Wykonawca dostarczy Interfejs komunikacyjny (dalej IK) przekazujący statusy spraw z systemu SEOD do systemów zewnętrznych. Musi stanowić zespół narzędzi pozwalających:

- Systemowi SEOD na przekazywanie statusów spraw
- Systemom trzecim na pobieranie przekazanych statusów spraw
- Systemowi SEOD na przekazywanie zawartości rejestrów
- Systemom trzecim na pobieranie przekazanych rejestrów

Pod pojęciem status sprawy należy rozumieć łącznie co najmniej poniższy zestaw cech sprawy prowadzonej w systemie SEOD:

• Status systemowy sprawy, wynikający z jej obiegu w systemie SEOD

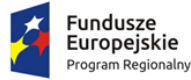

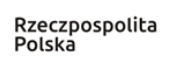

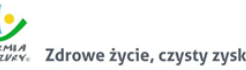

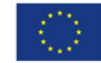

- Status szczególny nadany sprawie przez referenta prowadzącego sprawę
- Planowana data zakończenia sprawy
- Dane referenta prowadzącego sprawę w systemie SEOD
- Dokładny czas ostatniej synchronizacji/pobrania danych z systemu SEOD

Pod pojęciem rejestrów należy rozumieć łącznie:

- Listę rejestrów które system SEOD przekazuje na zewnątrz, systemom trzecim
- Zawartość tekstową wybranych kolumn odrębnie dla każdego rejestru.
- Zawartość binarną i tekstową, jeśli występuje w danych rejestrze, rozumianą jako dołączone do poszczególnych pozycji pliki załączników
- Status systemowy sprawy, wynikający z jej obiegu w systemie SEOD
- Status szczególny nadany sprawie przez referenta prowadzącego sprawę
- Planowana data zakończenia sprawy
- Dane referenta prowadzącego sprawę w systemie SEOD
- Dokładny czas ostatniej synchronizacji/pobrania danych z systemu SEOD
- Ze względów bezpieczeństwa nie dopuszcza się rozwiązań wymagających nawiązywania komunikacji przez IK do systemu SEOD w celu przekazania danych. System SEOD nie jest systemem dostępnym z sieci publicznej przez co to od IK wymaga się udostępnienia interfejsów zgodnych z wymaganiami systemu SEOD. System SEOD w tego rodzaju komunikacji musi być stroną inicjującą przekazywanie danych.

Szczegółowe wymagania w zakresie publikowania statusów spraw:

- 1. IK musi umożliwiać przekazywanie dowolnej liczby statusów spraw.
- 2. IK musi umożliwiać przekazywanie spraw partiami zgodnie z ustaloną częstotliwością.
- 3. IK musi umożliwiać przekazywanie statusów spraw w sposób różnicowy, a więc tylko statusy spraw, które zostały zmienione od poprzedniej synchronizacji danych.
- 4. IK musi zapamiętywać i przechowywać wszystkie przekazane wcześniej statusy.
- 5. IK musi nadpisywać statusy spraw wartościami przekazanymi w każdej kolejnej sesji przekazywania danych jeśli dane te zostały zmienione.
- 6. IK musi być odporny na problemy techniczne występujące w trakcie przekazywania danych oraz przewidywać przekazywanie plików o znacznych rozmiarach.
- 7. IK musi udostępniać udokumentowane API pozwalające systemom zewnętrznych na pobieranie i udostępnianie statusów – np. na dowolnej stronie WWW Partnera.
- 8. IK musi udostępniać udokumentowany widget pozwalający na osadzenie go na dowolnej stronie zewnętrznej (np. strona WWW) gdzie wyświetlana będzie wyszukiwarka statusów spraw zwracająca do widgetu dane dotyczące statusu sprawy
- 9. Udostępniona poprzez widget wyszukiwarka statusów spraw ma pozwalać na wprowadzenie identyfikatora sprawy, a w odpowiedzi przekazywać zestaw danych dotyczących statusu sprawy.

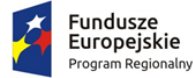

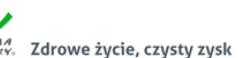

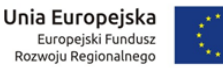

- 10. Dokumentacja widgetu musi pozwalać na poznanie sposobu osadzenia go na zewnętrznej stronie WWW oraz ukazywać sposób ostylowania jego zawartości. Sposób osadzania musi umożliwiać także zastosowanie styli strony na której jest osadzany.
- 11. IK dodatkowo musi umożliwiać przeglądanie statusów spraw za pomocą dedykowanej, udostępnianej przez siebie, publicznie dostępnej strony WWW.
- 12. Strona WWW o której mowa wyżej musi umożliwiać:
	- a. Obsługę praktycznie dowolnej liczby systemów SEOD (inne jednostki organizacyjne).
	- b. Agregowanie danych ze wszystkich obsługiwanych podmiotów w jednej bazie danych.
	- c. Wskazanie przez internautę dowolnego podmiotu.
	- d. Podlinkowanie strony zawierającej dane wybranego podmiotu na dowolnej zewnętrznej stronie WWW.

Szczegółowe wymagania w zakresie publikowania danych z rejestrów:

- 2. IK musi umożliwiać przekazywania zawartości rejestrów w sposób różnicowy, a więc tylko dane w rejestrze nie przekazane podczas poprzedniej sesji wymiany danych.
- 3. IK musi umożliwiać ponowną synchronizacją całego rejestru w przypadku zmian w jego konfiguracji po stronie SEOD.
- 4. IK musi zapamiętywać i przechowywać wszystkie przekazane wcześniej rejestry.
- 5. IK musi nadpisywać rejestry wartościami przekazanymi w każdej kolejnej sesji przekazywania danych jeśli dane te zostały zmienione.
- 6. IK musi być odporny na problemy techniczne występujące w trakcie przekazywania danych oraz przewidywać przekazywanie plików o znacznych rozmiarach.
- 7. IK musi udostępniać udokumentowane API pozwalające systemom zewnętrznych na pobieranie i udostępnianie rejestrów – np. na dowolnej stronie WWW Partnera.
- 8. IK musi udostępniać udokumentowany widget pozwalający na osadzenie go na dowolnej stronie zewnętrznej (np. strona WWW) gdzie wyświetlana będzie lista rejestrów pozwalająca na ich przeglądanie oraz przeszukiwanie zawartości dowolnego rejestru.
- 9. Udostępniona poprzez widget wyszukiwarka rejestrów ma umożliwiać na wprowadzenie dowolnego ciągu znaków przez użytkownika. Wyszukiwanie ma być pełnotekstowe oraz obejmować swoim zakresem także zawartość plików tekstowych dołączonych do poszczególnych pozycji w rejestrze. Wyszukiwarka ma zwracać listę pozycji w układzie tabelarycznym spełniających kryteria wyszukiwania oraz umożliwiać powrót do przeglądania całego rejestru i listy dostępnych rejestrów.
- 10. Dokumentacja widgetu musi pozwalać na poznanie sposobu osadzenia go na zewnętrznej stronie WWW oraz ukazywać sposób ostylowania jego zawartości. Sposób osadzania musi umożliwiać także zastosowanie styli strony na której jest osadzany.
- 11. IK dodatkowo muszą umożliwiać przeglądanie rejestrów za pomocą dedykowanej, udostępnianej przez siebie, publicznie dostępnej strony WWW.
- 12. Strona WWW o której mowa wyżej musi umożliwiać:
	- a. Obsługę praktycznie dowolnej liczby systemów SEOD (inne jednostki organizacyjne).
	- b. Agregowanie danych ze wszystkich obsługiwanych podmiotów w jednej bazie danych.
	- c. Wskazanie przez internautę dowolnego podmiotu.
	- d. Podlinkowanie strony zawierającej dane wybranego podmiotu na dowolnej zewnętrznej stronie WWW.
	- e. Stronicowanie prezentacji rejestru.

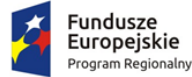

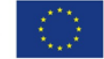

f. Pobieranie dołączonych do pozycji rejestrów plików załączników.

# **Inne funkcjonalności:**

- 1. Aplikacja musi umożliwiać filtrowanie słownika JRWA na potrzeby oznaczania spraw i dokumentacji nie tworzącej akt spraw. Filtrowanie musi być możliwe co najmniej wg kryteriów:
	- a. tylko aktualnie obowiązujące hasła,
	- b. tylko hasła obowiązujące w dacie wpływu przesyłki przychodzącej wiodącej dla danej dokumentacji,
	- c. brak filtrowania pełna lista haseł.
- 2. Aplikacja musi zawierać system wiadomości wewnętrznych, pozwalającą wysyłać, odbierać, wyświetlać i zarządzać listą wiadomości wewnętrznych przepływającymi między użytkownikami aplikacji, bez względu na status czy rolę użytkowników w systemie. Wiadomości wewnętrzne muszą zawierać co najmniej: temat, treść, adresatów (jednego lub wielu), ewentualnie załączone pliki.
- 3. Aplikacja musi umożliwiać generację korespondencji seryjnej na podstawie dostępnych szablonów. Elementami zmiennymi w szablonie korespondencji seryjnej mogą być dane adresatów, dane systemowe (jak bieżąca data, stanowisko, nazwa Zamawiającego itp.) oraz wszystkie parametry opisujące dokumentację (m.in. dane z formularza). Procedura generacji korespondencji seryjnej nie może blokować możliwości edycji wygenerowanej treści (poza danymi adresowymi) do momentu ostatecznej akceptacji.
- 4. Aplikacja musi zawierać funkcjonalność obsługi doręczeń przesyłek wychodzących przez gońców. Administrator musi mieć możliwość zarządzania słownikiem gońców oraz rewirów działania gońców, a także przypisywania gońca do rewirów. Przypisania gońców do rewirów mogą się dowolnie zmieniać w czasie, jednak do danego rewiru można na raz przypisać tylko jednego gońca. Rewir to grupa obszarów adresowych definiowanych jako obszar ograniczony do danych miejscowości, kodu pocztowego, ulicy, zakresu numerów budynków (parzystych lub nieparzystych). Rewiry nie mogą zawierać nachodzących obszarów adresowych.
- 5. Aplikacja musi umożliwiać przypisanie każdej przesyłki wychodzącej do wskazanego gońca. Przypisanie musi się odbywać na dwa sposoby: ręcznie (w tym hurtowo przez wskazanie kilku przesyłek i gońca) lub automatycznie, wg konfiguracji systemu. Przypisanie automatyczne polega na skojarzeniu adresu doręczenia danej przesyłki z rewirami gońców.
- 6. Aplikacja musi umożliwiać generację wydruku zestawienia miejsc doręczeń przesyłek wychodzących, w kontekście każdego gońca oddzielnie, dla wskazanej daty. Musi być możliwe oznaczenie doręczenia korespondencji przez gońca w dacie faktycznego doręczenia, bez względu na czas wprowadzenia tej informacji do systemu (czyli również wstecz).
- 7. Aplikacja musi umożliwiać stanowiskom posiadającym dostęp do dokumentacji opatrywanie jej komentarzami. Komentarze mogą być prywatne, bądź publiczne i musi istnieć możliwość wskazania, że treść danego komentarza publicznego ma się znaleźć w metryce sprawy. Komentarze prywatne musza być widoczne tylko dla ich autorów. Komentarze publiczne mają być widoczne dla wszystkich stanowisk posiadających dostęp do dokumentacji.
- 8. Aplikacja musi umożliwiać uprawnionemu użytkownikowi zasilenie listy interesariuszy dokumentacji listą pochodzącą z innej dokumentacji poprzez jej skopiowanie.
- 9. Aplikacja musi umożliwiać wskazanie adresatów dokumentacji (która będzie podstawą powstania przesyłek wychodzących) poprzez jednokrotne przydzielenie wszystkich interesariuszy dokumentacji. Ponadto użytkownik musi mieć możliwość usuwania po jednym adresatów przydzielonych w ten sposób.

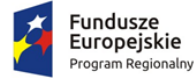

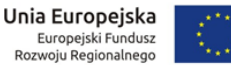

- 10. Aplikacja musi umożliwiać nadanie dodatkowego atrybutu dokumentacji pozwalającego na szybkie filtrowanie.
- 11. Uprawniony użytkownik musi mieć możliwość zarejestrowania dokumentacji (w tym sprawy) której rozpatrywanie rozpoczęło się przed wdrożeniem aplikacji, w tym podanie jej pierwotnego oznaczenia, celem kontynuowania postępowania i możliwości dołączania nowej dokumentacji do tak utworzonej.
- 12. Aplikacja musi rejestrować i prezentować uprawnionym użytkownikom na żądanie:
	- a. Zmiany w strukturze organizacyjnej.
	- b. Historię obiegu dokumentacji, w tym informację o wszystkich zmianach statusów, czynnościach wykonanych na danym etapie przez użytkowników, o punktach zatrzymania oraz datach i czasach wykonania poszczególnych czynności.
	- c. Historię zmian danych w formularzu dokumentacji z oznaczeniem kto i kiedy wykonał zmiany.
	- d. Historię zmian danych interesanta z oznaczeniem kto i kiedy wykonał zmiany.
	- e. Historię zastępstw z oznaczeniem osób zastępujących, zastępowanych, czasem trwania zastępstwa.
- 13. Aplikacja musi automatycznie po zalogowaniu informować wszystkich użytkowników o istotnych zmianach wprowadzonych wraz z ostatnią aktualizacją aplikacji. Informacja musi być w formie alertu przesłaniającego ekran aplikacji, który można opuścić potwierdzając przeczytanie wszystkich informacji lub odkładając zapoznanie się z nimi do następnego zalogowania.

# **Repozytorium Dokumentów systemu SEOD**

Repozytorium Dokumentów (RD) musi umożliwiać co najmniej:

- 1. Tworzenie struktury katalogowej, w formie drzewiastej z nieograniczoną liczbą poziomów i zagnieżdżeń. W poszczególnych katalogach przechowuje się dokumenty. W każdym z katalogów może występować wiele różnych rodzajów dokumentów.
- 2. Każdemu dokumentowi musi być przypisany rodzaj i odpowiadający mu formularz. Administrator musi mieć możliwość definiowania nowych i zarządzania istniejącymi rodzajami dokumentów wraz z ich formularzami. Administrator musi mieć możliwość zdefiniowania dowolnego formularza dla danego rodzaju dokumentu, składającego się z pól w dowolnym układzie liczbie i typie (textarea, input, date, time, select, multiselect, upload file itd.).
- 3. Administrator musi mieć możliwość definiowania słownika słów kluczowych, służących do oznaczania dokumentów w RD. Zmiana danego słowa kluczowego na inne automatycznie zmienia słowa kluczowe przypisane do dokumentów (do których wcześniej przypisano poprzednią wersję danego słowa). Uprawniony użytkownik musi mieć możliwość opatrywania danego dokumentu w RD dowolnym i w dowolnej licznie słowem kluczowym. Aplikacja musi umożliwiać prezentację listy dokumentów zgromadzonych w RD pogrupowaną wg słów kluczowych.
- 4. Administrator musi mieć możliwość definiowania słownika relacji, służących do powiązywania ze sobą różnych dokumentów w RD. Każda relacja musi wskazywać stosunek między powiązanymi dokumentami (np. dokument ma kopie <–> dokument jest kopią lub dokument zmieniający <–> dokument zmieniany). Dla każdego typu relacji administrator określa jej nazwę/identyfikator, status źródła i status celu. Uprawniony użytkownik musi mieć możliwość powiązywania wybraną relacją pary dowolnych dokumentów. Jeden dokument może być powiązany wieloma relacjami jednocześnie z jednym oraz wieloma innymi dokumentami.
- 5. Administrator musi mieć możliwość nadawania uprawnień dostępu do poszczególnych katalogów RD (a przez to do zgromadzonych w nich dokumentów), w tym co najmniej:

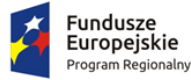

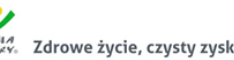

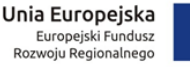

- a. przydzielanie dostępu poszczególnym stanowiskom;
- b. przydzielanie dostępu poszczególnym komórkom organizacyjnym (czyli wszystkim stanowiskom danej komórki);
- c. wskazywanie poziomu dostępu do katalogów co najmniej: do odczytu, edycji, dodawania, zarządzania podkatalogami, usuwania;
- d. przydzielanie uprawnień do nadawania słów kluczowych;
- e. przydzielania uprawnień do powiązywania relacjami.
- 6. Administrator musi mieć możliwość definiowania widoków list dokumentów w RD, oddzielnie dla każdego rodzaju dokumentu (na podstawie pól formularza) w zakresie układu i zawartości kolumn.
- 7. Aplikacja musi umożliwiać uprawnionemu użytkownikowi wprowadzanie dokumentacji (jej plików i parametrów z formularza) do RD, z uwzględnieniem praw dostępu danego użytkownika do katalogów RD.
- 8. Aplikacja musi umożliwiać uprawnionemu użytkownikowi wyszukiwanie dokumentów w RD. Musi istnieć możliwość ograniczenia obszaru poszukiwań do wskazanego katalogu, wskazanego rodzaju dokumentu, wyszukiwania w całym RD. Lista wyników musi być ograniczona do dokumentów zlokalizowanych w katalogach, z których dane stanowisko ma prawo odczytywać.
- 9. Administrator musi mieć możliwość definiowania szablonów oznaczeń dokumentów w RD, w kontekście każdego rodzaju z osobna. Definiowanie szablonu oznaczenia może składać się z elementów statycznych oraz wartości pól formularza dokumentu. Aplikacja musi automatycznie generować oznaczenie dokumentu w RD i proponować je użytkownikowi w momencie zapisu dokumentu w RD, a użytkownik musi mieć możliwość zmiany tego oznaczenia przed zapisem.

#### **Zakres wdrożenia SEOD.**

Wdrożenie systemu obejmie:

- 1. Instalację i konfigurację systemu przy uzgodnieniu z Zamawiającym, wymaga się by oprogramowanie było zainstalowane na infrastrukturze Zamawiającego.
- 2. Instruktaże oraz asystę stanowiskową dla administratora systemu polegająca na przeprowadzeniu instruktażu obsługi całego systemu bądź jego części wspomagającego obsługę obszarów działalności urzędu dla wskazanych przez urząd pracowników. Wykonawca zapewni asystę uruchomieniową realizowaną przy stanowiskach pracy wszystkich użytkowników systemu w miarę ich potrzeb. Minimalny wymiar asysty uruchomieniowej to łącznie 20 dni roboczych po 5 godzin dziennie
- 3. Wykonawca w ramach uruchomienia wykona następujące prace:
	- a. wprowadzi strukturę organizacyjną wraz z użytkownikami na podstawie przekazanych przez Zamawiającego danych,
	- b. zaimplementuje JRWA obowiązujące w urzędzie,
	- c. skonfiguruje uprawniania dla poszczególnych stanowisk pracy,
	- d. zaimplementuje następujące procesy:
		- pismo ogólne,
		- faktura,
		- ZPO,
		- decyzja administracyjna,
		- postanowienie,

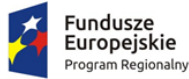

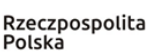

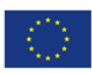

- wezwanie do uzupełnienia braków,
- opiniowanie zewnętrzne,
- korespondencja,
- oraz wszystkie konieczne do wymiany z ZSD
- e. Skonfiguruje następujące szablony wydruków:
	- 5 najpopularniejszych formatów kopert,
	- **ZPO** pocztowe,
	- potwierdzenia przyjęcia dokumentu w kancelarii/dzienniku podawczym.
- 4. W ramach zamówienia Wykonawca dostarczy następującą dokumentację:
	- a. instrukcję użytkownika,
	- b. instrukcję administratora,
	- c. zakres przetwarzania danych osobowych.

# **Szkolenia SEOD**

- 2. Wykonawca zapewni sprzęt na szkolenie (1 komputer dla każdego użytkownika szkoleń, projektor, materiały szkoleniowe). Zamawiający zapewni salę szkoleniową celem realizacji szkoleń.
- 3. W ramach szkoleń Wykonawca przeszkoli następujące grupy użytkowników w wymiarze zgodnym z załącznikiem 3.:
	- a. Szkolenie dla użytkowników końcowych
	- b. Szkolenie dla pracowników kancelarii/dziennika podawczego, sekretariatów, biur obsługi interesanta w wymiarze
	- c. Szkolenie dla kadry zarządzającej w wymiarze
	- d. Szkolenie dla trenerów po uprzednim uczestnictwie w szkoleniu dla użytkownika końcowego,
	- e. Szkolenie dla administratorów systemu

# **IV POZOSTAŁE WYMAGANIA**

# **Licencja**

- 1. Licencjobiorcami licencji oprogramowania Systemu e-Urząd będzie Urząd Gminy Płośnica.
- 2. Oferowana licencja na oprogramowanie SEOD musi pozwalać na użytkowanie oprogramowania zgodnie z przepisami prawa oraz zapisami SIWZ przez Urząd Gminy Płośnica oraz w jej siedzibach.
- 3. Licencja oprogramowania SEOD:
	- a. nie może ograniczać prawa Licencjobiorcy do rozbudowy systemu SEOD, zwiększenia ilości serwerów obsługujących oprogramowanie, przeniesienia oprogramowania na inny serwer, rozdzielenia funkcji serwera (osobny serwer bazy danych, osobny serwer aplikacji, osobny serwer plików);
	- b. musi być licencją bez ograniczenia liczby użytkowników korzystających z oprogramowania SEOD;

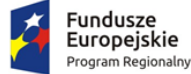

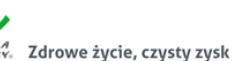

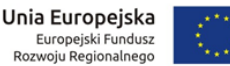

- c. musi być licencją bez ograniczenia ilości komputerów, serwerów, na których można zainstalować i używać oprogramowanie SEOD;
- d. nie może w żaden sposób ograniczać sposobu pracy użytkowników końcowych (np. praca w sieci LAN, praca zdalna poprzez Internet). Użytkownik może pracować w dowolny dostępny technologicznie sposób;
- e. nie może ograniczać prawa Licencjobiorcy do wykonania kopii bezpieczeństwa oprogramowania w ilości, którą uzna za stosowną;
- f. nie może ograniczać prawa Licencjobiorcy do instalacji użytkowania oprogramowania na serwerach zapasowych uruchamianych w przypadku awarii serwerów podstawowych,
- g. nie może ograniczać prawa Licencjobiorcy do korzystania z oprogramowania na dowolnym komputerze klienckim (licencja nie może być przypisana do komputera/urządzenia).

#### **Analiza przedwdrożeniowa**

- 1. Przed przystąpieniem do wdrożeń Wykonawca przeprowadzi analizę przedwdrożeniową. Sposób wykonania analizy i termin Wykonawca uzgodni z Zamawiającym.
- 2. Wykonawca musi w procesie analizy przedwdrożeniowej, uzyskać od Zamawiającego wszystkie niezbędne informacje umożliwiające mu sprawne przeprowadzenie procesu wdrożenia i parametryzacji systemów.
- 3. W wyniku analizy przedwdrożeniowej powstanie między innymi:
	- a. Harmonogram wdrożenia,
	- b. Zasady współpracy,
	- c. Warunki techniczne i organizacyjne rozpoczęcia wdrożeń,
	- d. Lista zaleceń i czynności koniecznych skutecznego wdrożenia.

#### **Wdrożenie systemów**

- 1. Wykonawca oddeleguje do realizacji wdrożeń zespół oraz wyznaczy osobę odpowiedzialną za przebieg wdrożenia – Kierownika Projektu Wykonawcy.
- 2. Planowanie i monitorowanie wdrożeń będzie realizowane z użyciem harmonogramu wdrożenia.
- 3. Wykonawca przygotuje szczegółowy harmonogram wdrożenia, który przedstawi do akceptacji Zamawiającemu.
- 4. Zamawiający może wnioskować o wprowadzenie zmian w harmonogramie.
- 5. Wykonawca i Zamawiający będą wspólnie dążyć do terminowej realizacji przedmiotu zamówienia.
- 6. Konfiguracja systemu odbędzie się zgodnie z metodyką przyjętą przez Wykonawcę i ustaloną z Zamawiającym.
- 7. Wykonawca musi przeprowadzić wszelkie czynności prowadzące do uruchomienia w pełni skonfigurowanego systemu, przygotowanego do jego użytkowania.

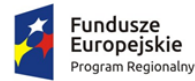

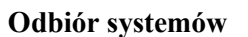

- 1. Odbiór systemów będzie obejmował sprawdzenie przez Zamawiającego zainstalowanych systemów pod względem ich zgodności z wymaganiami SIWZ oraz jego poprawności działania, w tym ich poprawności działania w zakresie wykonanych procesów integracyjnych.
- 2. Swoim zakresem obejmie także sprawdzenie przez Zamawiającego poprawności wprowadzonych danych konfiguracyjnych oraz sprawdzenie przez Zamawiającego poprawności wprowadzenia danych inicjalnych.
- 3. Odbiór systemów odbędzie się na podstawie podpisanego protokołu odbioru w zakresie czynności wykonanych na rzecz Zamawiającego.
- 4. Protokoły odbioru podpisywane są przez osoby upoważnione przez kierownika danej jednostki.

# **Wsparcie i aktualizacja systemów**

- 1. Przedstawione wymagania na produkt świadczenia usługi wsparcia i aktualizacji należy traktować jako minimalny standard wymagań związanych z zapewnieniem eksploatacji wdrożonego Systemu w wymaganej jakości.
- 2. Wsparcie zapewniać ma gwarantowaną pomoc w eksploatacji oprogramowania udzielaną użytkownikowi przez producenta, dostęp do aktualizacji oraz poprawek oprogramowania.
- 3. System i usługa serwisu w okresie min 24 miesięcy od daty podpisania ostatniego protokołu odbioru:
	- a. Zapewnienie, żeby System był eksploatowany w zakresie wymaganej jakości,
	- b. Usunięcie wszystkich usterek, które ujawnią się w okresie eksploatacji,
	- c. Doraźne udzielanie pomocy w zakresie bieżącej obsługi systemów.
- 4. Wykonawca zapewni możliwość zgłaszania nieprawidłowości poprzez udostępnienie kontaktu telefonicznego oraz dostępu do systemu zgłoszeń, na który uprawnieni użytkownicy zgłaszać będą nieprawidłowości związane z eksploatacją Systemu oraz inne zapytania. Obsługa zgłoszenia może polegać na udzieleniu porady lub w przypadku błędu systemów na:
	- a. Dokonaniu doraźnych napraw przywracającej funkcjonowanie na zasadzie obejścia,
	- b. Analizy przyczyny błędu,
	- c. Usunięcie przyczyny błędu,
	- d. Usunięcie skutków błędu.
- 5. Usługa wsparcia technicznego musi być świadczona przez okres (minimum 36 miesięcy) liczony od dnia odebrania Przedmiotu Umowy na zasadach określonych w Umowie.
- 6. W ramach zamówienia Wykonawca zagwarantuje min 24-miesięczną aktualizację i dostosowanie Systemu do wymagań prawnych.

# **Gwarancja**

- 1. Wykonawca zobowiązany będzie świadczyć usługi serwisu gwarancyjnego w zakresie wdrożonego Systemu od dnia zakończenia realizacji projektu, stwierdzonego obustronnym podpisaniem przez Strony Protokołu Odbioru ostatniego Etapu prac, przez okres 36 miesięcy. Wykonawca zobowiązuje się świadczyć usługi gwarancyjne w zakresie całości wdrożonego Systemu.
- 2. Jeżeli w okresie objętym gwarancją wyjdą na jaw wady wyłączające lub ograniczające przydatność dostarczonego w ramach przedmiotowego zamówienia oprogramowania, Wykonawca dokona na swój koszt naprawy gwarancyjnej przez usunięcie wad.
- 3. Serwis gwarancyjny świadczony będzie przede wszystkim zdalnie.

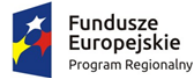

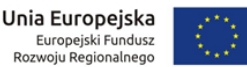

- 4. Wszelkie koszty naprawy, w tym koszt transportu, instalacji i ponownego uruchomienia Systemu ponosi Wykonawca.
- 5. Wykonawca, po konsultacji z Zamawiającym, zaproponuje procedury obsługi awarii, uwzględniające sposoby ich zgłaszania, usuwania oraz dokumentowania.
- 6. W celu klasyfikacji rodzajów zgłoszeń wprowadza się następujące pojęcia:
	- a. Nieprawidłowość stan Systemu, spowodowany wadami dostarczonego przez Wykonawcę oprogramowania, w którym część Systemu wdrożonego przez Wykonawcę nie funkcjonuje zgodnie z dokumentacją, mogący skutkować lub skutkujący ograniczeniem bądź brakiem realizacji dowolnej funkcji Systemu;
	- b. Kategoria nieprawidłowości A (sytuacja krytyczna) wystąpił problem, którego skutki spowodowały całkowite zatrzymanie Systemu
	- c. Kategoria nieprawidłowości B wystąpił problem, stwarzający istotne ograniczenie w działaniu Systemu
	- d. Kategoria nieprawidłowości C oznacza działanie dostarczonego przez Wykonawcę oprogramowania w sposób niezgodny z dostarczoną dokumentacją.
		- i. Rozwiązanie zmiana wykonana, dostarczona lub zalecona w dostarczonym przez Wykonawcę oprogramowaniu, której skutkiem jest eliminacja Nieprawidłowości poprzez przywrócenie Systemowi funkcjonalności w pełni zgodnej z aktualną dokumentacją. W szczególności zmiana wykonana w kodzie dostarczonego przez Wykonawcę oprogramowania, zmiana parametrów lub porada usuwająca przyczyny zgłoszenia Problemu, skutkująca prawidłowym działaniem Systemu.
		- ii. Obejście tymczasowe rozwiązanie Nieprawidłowości, nie eliminujące całkowicie przyczyny jego powstania, ale zmniejszające Kategorię Nieprawidłowości.
- 7. Zgłoszenia problemów będą realizowane przez system helpdesk Wykonawcy lub telefonicznie w godzinach pracy Zamawiającego.
- 8. Terminy realizacji usług:
	- a. Jeżeli Nieprawidłowość dotyczyć będzie części Systemu wytworzonej przez Wykonawcę, obowiązywać będą następujące terminy realizacji usług:

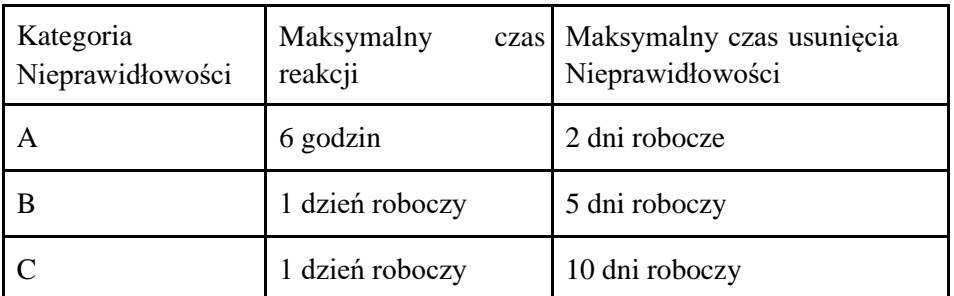

b. Jeżeli Nieprawidłowość dotyczyć będzie oprogramowania dostarczonego, ale nie wytworzonego przez Wykonawcę, terminy realizacji usług będą za każdym razem ustalane z Zamawiającym.

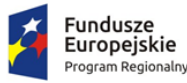

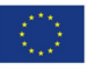

# **Zastrzeżenie równoważności rozwiązań**

- 1. W niniejszym dokumencie przedstawione są wymagania funkcjonalne dotyczące zamawianego oprogramowania i usług. Z uwagi na to, że art. 30 ust. 5 ustawy prawo zamówień publicznych wyraźnie wskazuje na Wykonawcę, jako tego, który jest zobowiązany wykazać, że rozwiązanie równoważne spełniają wymagania postawione przez Zamawiającego, Zamawiający zastrzega sobie, w przypadku jakichkolwiek wątpliwości, prawo sprawdzenia pełnej zgodności oferowanych produktów z wymogami specyfikacji.
- 2. Sprawdzenie to, będzie polegać na przeprowadzeniu testów w warunkach produkcyjnych na sprzęcie Zamawiającego, z użyciem urządzeń peryferyjnych Zamawiającego, na arkuszach, bazach danych i plikach Zamawiającego.
- 3. W ramach procedury kontrolnej, niezwiązanej z procedurą odbiorów częściowych, Zamawiający może w każdym momencie realizacji projektu zażądać zaprezentowania wszystkich funkcjonalności wymaganych w SIWZ i zaoferowanych w ofercie. Prezentacja i akceptacja funkcjonalności wersji systemu będzie wykonana w miejscu wskazanym przez Zamawiającego.